# <span id="page-0-0"></span>The hyperxmp package<sup>\*</sup>

Scott Pakin scott+hyxmp@pakin.org

November 26, 2017

#### Abstract

hyperxmp makes it easy for an author to include XMP metadata in a PDF document produced by LAT<sub>E</sub>X. hyperxmp integrates seamlessly with hyperref and requires virtually no modifications to a document that already specifies document metadata through hyperref's mechanisms.

# 1 Introduction

Adobe Systems, Inc. has been promoting xmp [\[4\]](#page-59-0)—eXtensible Metadata Platform as a standard way to include metadata within a document. The idea behind xmp is that it is an xml-based description of various document attributes and is embedded as uncompressed, unencoded text within the document it describes. By storing the metadata this way it is independent of the document's file format. That is, regardless of whether a document is in PDF, JPEG, HTML, or any other format, it is trivial for a program (or human) to locate, extract, and—using any standard xml parser—process the embedded xmp metadata.

As of this writing there are few tools that actually do process xmp. However, it is easy to imagine future support existing in file browsers for displaying not only a document's filename but also its title, list of authors, description, and other metadata.

This is too abstract! Give me an example. Consider a LAT<sub>EX</sub> document with three authors: Jack Napier, Edward Nigma, and Harvey Dent. The generated pdf file will contain, among other information, the following stanza of XMP code embedded within it:

```
<dc:creator>
 <rdf:Seq>
   <rdf:li>Jack Napier</rdf:li>
    <rdf:li>Edward Nigma</rdf:li>
    <rdf:li>Harvey Dent</rdf:li>
```
<sup>∗</sup>This document corresponds to hyperxmp v3.4, dated 2017/11/26.

```
\langle \text{rdf}:Seq>
</dc:creator>
```
In the preceding code, the dc namespace refers to the [Dublin Core schema,](http://purl.org/DC/) a collection of metadata properties. The dc:creator property surrounds the list of authors. The rdf namespace is the [Resource Description Framework,](http://www.w3.org/RDF/) which defines rdf:Seq as an ordered list of values. Each author is represented by an individual list item (rdf:li), making it easy for an xml parser to separate the authors' names.

Remember that xmp code is stored as metadata. It does not appear when viewing or printing the PDF file. Rather, it is intended to make it easy for applications to identify and categorize the document.

What metadata does hyperxmp process? hyperxmp knows how to embed all of the following types of metadata within a document:

- authors (dc:creator)
- base URL (xmp:BaseURL)
- contact address (Iptc4xmpCore:CreatorContactInfo/CiAdrExtadr, Iptc4xmpCore:CreatorContactInfo/CiAdrCity, Iptc4xmpCore:CreatorContactInfo/CiAdrRegion, Iptc4xmpCore:CreatorContactInfo/CiAdrPcode, and Iptc4xmpCore:CreatorContactInfo/CiAdrCtry)
- contact email address(es) (Iptc4xmpCore:CreatorContactInfo/CiEmailWork)
- contact telephone number(s) (Iptc4xmpCore:CreatorContactInfo/CiTelWork)
- contact URL(s) (Iptc4xmpCore:CreatorContactInfo/CiUrlWork)
- copyright (dc:rights and xmpRights:Marked)
- date (dc:date, xmp:CreateDate, xmp:ModifyDate, and xmp:MetadataDate)
- document identifier (xmpMM:DocumentID)
- document instance identifier (xmpMM:InstanceID)
- document type (dc:type)
- file format (dc:format)
- keywords (pdf:Keywords and dc:subject)
- language (dc:language)
- LAT<sub>EX</sub> file name (dc:source)
- license URL (xmpRights: WebStatement)
- <span id="page-2-1"></span>• metadata writer (photoshop:CaptionWriter)
- PDF version (pdf:PDFVersion)
- PDF-generating tool (pdf:Producer and xmp:CreatorTool)
- PDF/A compliance level and version (pdfaid:part and pdfaid:conformance)
- primary author's position/title (photoshop:AuthorsPosition)
- summary (dc:description)
- title (dc:title)

More types of metadata may be added in a future release.

How does hyperxmp compare to the xmpincl package? The short answer is that xmpincl is more flexible but hyperxmp is easier to use. With xmpincl, the author manually constructs a file of arbitrary xmp data and the package merely embeds it within the generated PDF file. With hyperxmp, the author specifies values for various predefined metadata types and the package formats those values as XMP and embeds the result within the generated PDF file.

xmpincl can embed XMP only when running under pdfLAT<sub>E</sub>X and only when in pdf-generating mode. hyperxmp additionally works with a few other PDF-producing LATEX backends.

hyperxmp and xmpincl can complement each other. An author may want to use hyperxmp to produce a basic set of xmp code, then extract the xmp code from the PDF file with a text editor, augment the XMP code with any metadata not supported by hyperxmp, and use xmpincl to include the modified xmp code in the ppF file.

# <span id="page-2-0"></span>2 Usage

hyperxmp works by postprocessing some of the package options honored by hyperref. To use hyperxmp, merely put a \usepackage{hyperxmp} in your document's preamble. That line can appear anywhere before the hyperref PDF options are specified (i.e., with either \usepackage[. . . ]{hyperref} or \hypersetup{. . . }). hyperxmp will construct its XMP data using the following hyperref options:

- baseurl
- pdfauthor
- pdfcreationdate
- pdfkeywords
- pdflang
- <span id="page-3-0"></span>• pdfmoddate
- pdfproducer
- pdfsubject
- pdftitle

hyperxmp instructs hyperref also to accept the following options, which have meaning only to hyperxmp:

- pdfaconformance
- pdfapart
- pdfauthortitle
- pdfcaptionwriter
- pdfcontactaddress
- pdfcontactcity
- pdfcontactcountry
- pdfcontactemail
- pdfcontactphone
- pdfcontactpostcode
- pdfcontactregion
- pdfcontacturl
- pdfcopyright
- pdfdate
- pdflicenseurl
- pdfmetadate
- pdfmetalang
- pdfsource
- pdftype

<span id="page-4-1"></span>The two most obscure—but alphabetically first—of the above, pdfaconformance and pdfapart, are used in conjunction with hyperref's pdfa option to claim a particular  $PDF/A$  standard by which the document abides. They default to pdfapart=1 and pdfaconformance=B, indicating the  $PDF/A-1B$  standard. These can be changed (with caution) to assert that the document abides by a different standard (e.g.,  $PDF/A-2U$ ).

pdfauthortitle indicates the primary author's position or title. pdfcaptionwriter specifies the name of the person who added the metadata to the document. The next eight items describe how to contact the person or institution responsible for the document (the "contact"). pdfcontactaddress is the contact's street address and can include the institution name if the contact is an institution; pdfcontactcity is the contact's city. pdfcontactcountry is the contact's country; pdfcontactemail is the contact's email address (or multiple, comma-separated email addresses); pdfcontactphone is the contact's telephone number (or multiple, comma-separated telephone numbers); pdfcontactpostcode is the contact's postal code; pdfcontactregion is the contact's state or province; and pdfcontacturl is the contact's URL (or multiple, comma-separated URLs).

xmp metadata can include a number of dates (in fact, timestamps, as they include both date and time components). pdfdate specifies the document date. It is analogous to the LAT<sub>EX</sub>  $\delta$ , date command, and, like  $\delta$ , defaults to the date the document was built. It must be specified in either XMP format  $[4]$  or PDF format [\[3\]](#page-59-1). XMP dates are written in the form  $YYYY-MM-DDTh$ :mm:ss+ $TT:tt.^1$  $TT:tt.^1$ A W3C recommendation [\[12\]](#page-60-0) discusses this format in more detail, but as an example, 14 hours, 15 minutes, 9 seconds past midnight U.S. Mountain Daylight Time (UTC-6) on the 23rd day of September in the year 2014 should be written as 2014-09-23T14:15:09-06:00. This can be truncated (with loss of information) to 2014-09-23T14:15:09 or 2014-09-23T14:15 or 2014-09-23 or 2014-09 or 2014 but no other subsets. PDF dates are written in the form  $D:YYYMMDDthmmss+TT'tt'$ . The same date in the preceding example would be written as D:20140923141509-06'00' in PDF format.

The document's creation date, modification date, and metadata date are normally set automatically, but pdfcreationdate, pdfmoddate, and pdfmetadate can be used to override the defaults. Like pdfdate, pdfmetadate can be specified in either XMP or PDF format. However, because hyperref defines pdfcreationdate and pdfmoddate and expects these to be written as PDF dates, hyperxmp concomitantly accepts these two dates only in PDF format as well. Note that it's rare that a document would need to specify any of pdfcreationdate, pdfmoddate, or pdfmetadate.

pdfcopyright defines the copyright text, and pdflicenseurl identifies a URL that points to the document's license agreement.

pdfmetalang indicates the natural language in which certain metadata specifically, the document's title, subject, and copyright statement—are written. The language should be specified using an IETF language tag  $[8]$ , for example, "en" for English, "en-US" for specifically United States English, "de" for German,

<span id="page-4-0"></span><sup>1</sup>Although allowed by xmp, hyperxmp does not currently accept fractions of a second in timestamps.

<span id="page-5-1"></span>and so forth. If pdfmetalang is not specified, hyperxmp assumes the metadata language is the same as the document language (hyperref's pdflang option). If neither pdfmetalang nor pdflang is specified, hyperxmp uses only "x-default" as the metadata language. Note that "x-default" metadata are always included in addition to the specified metadata language, as the user reading the document may not have specified a language preference.

A rarely needed option, pdfsource, overrides the name of the LAT<sub>EX</sub> source file. It defaults to "\jobname.tex" but can be replaced by any other string. If pdfsource is given an empty argument, no document source will be specified at all.

pdftype describes the type of document being produced. This refers to "the nature or genre of the resource" [\[4\]](#page-59-0) such as "poem", "novel" or "working paper", as opposed to the file format (always "application/pdf" when generated by hyperxmp). Although pdftype can be assigned an arbitrary piece of text, the xmp specification recommends selecting types from a "controlled vocabulary" such as the DCMI Type Vocabulary [\[5\]](#page-59-3). The DCMI Type Vocabulary currently consists of only "Collection", "Dataset", "Event", "Image", "InteractiveResource", "MovingImage", "PhysicalObject", "Service", "Software", "Sound", "StillImage", and "Text". pdftype defaults to "Text", which refers to "books, letters, dissertations, poems, newspapers, articles, archives of mailing lists," [\[5\]](#page-59-3) and other forms of text—all things LATEX is commonly used to typeset.

It is usually more convenient to provide values for those options using hyperref's \hypersetup command than on the \usepackage command line. See the [hyperref](http://mirrors.ctan.org/macros/latex/contrib/hyperref/hyperref.pdf) [manual](http://mirrors.ctan.org/macros/latex/contrib/hyperref/hyperref.pdf) for more information. The following is a sample LATEX document that provides values for most of the metadata options that hyperxmp recognizes:

```
\documentclass{article}
\usepackage{hyperxmp}
\usepackage[unicode]{hyperref}
\title{%
 On a heuristic viewpoint concerning the production and
 transformation of light}
\author{Albert Einstein}
\date{March 17, 1905}
\hypersetup{%
 pdftitle={%
    On a heuristic viewpoint concerning the production and
   transformation of light},
 pdfauthor={Albert Einstein},
 pdfauthortitle={Technical Assistant, Level III},
 pdfdate={1905-03-17},
 pdfcopyright={Copyright (C) 1905, Albert Einstein},
 pdfsubject={photoelectric effect},
 pdfkeywords={energy quanta, Hertz effect, quantum physics},
 pdflicenseurl={http://creativecommons.org/licenses/by-nc-nd/3.0/},
 pdfcaptionwriter={Scott Pakin},
 pdfcontactaddress={Kramgasse 49},
 pdfcontactcity={Bern},
```

```
pdfcontactpostcode={3011},
  pdfcontactcountry={Switzerland},
  pdfcontactphone={031 312 00 91},
  pdfcontactemail={aeinstein@ipi.ch},
  pdfcontacturl={%
    http://einstein.biz/,
    https://www.facebook.com/AlbertEinstein
  },
  pdflang={en},
  pdfmetalang={en},
  baseurl={http://mirror.ctan.org/macros/latex/contrib/hyperxmp/}
}
\XMPLangAlt{de}{pdftitle={¨Uber einen die Erzeugung und Verwandlung
  des Lichtes betreffenden heuristischen Gesichtspunkt}}
\begin{document}
\maketitle
A profound formal difference exists between the theoretical
concepts that physicists have formed about gases and other
ponderable bodies, and Maxwell's theory of electromagnetic
processes in so-called empty space\dots
\end{document}
```
<span id="page-6-0"></span>Compile the document to PDF using any of the following approaches:

- $\bullet$  pdfL<sup>AT</sup>FX
- $\bullet$  LuaL<sup>AT</sup><sub>E</sub>X
- $IATFX + Divipdfm$
- $\Delta F = M\bar{F}X + D\bar{F}$  + Adobe Acrobat Distiller
- $X \times T_X$

Unfortunately, the  $\angle L+Dvips + Ghostscript path doesn't work$  $\angle L+Dvips + Ghostscript path doesn't work$  $\angle L+Dvips + Ghostscript path doesn't work$ . Ghostscript bug report  $\#690066$ , closed with "WONTFIX" status on 2012-05-28, explains that Ghostscript doesn't honor the Metadata tag needed to inject a custom xmp packet. Instead, Ghostscript fabricates an xmp packet of its own based on the metadata it finds in the PDF file's Info dictionary (Author, Title, Subject, and Keywords).

Once the document is compiled, the resulting PDF file will contain an XMP packet that looks something like that shown in Appendix [A.](#page-54-0) Figure [1](#page-7-0) is a screenshot of the xmp metadata as it appears in Adobe Acrobat's "Advanced" metadata dialog box. Further clicking on the "Advanced" item within that dialog box displays all of the document's metadata sorted by schema as shown in Figure [2.](#page-8-0)

<span id="page-7-2"></span>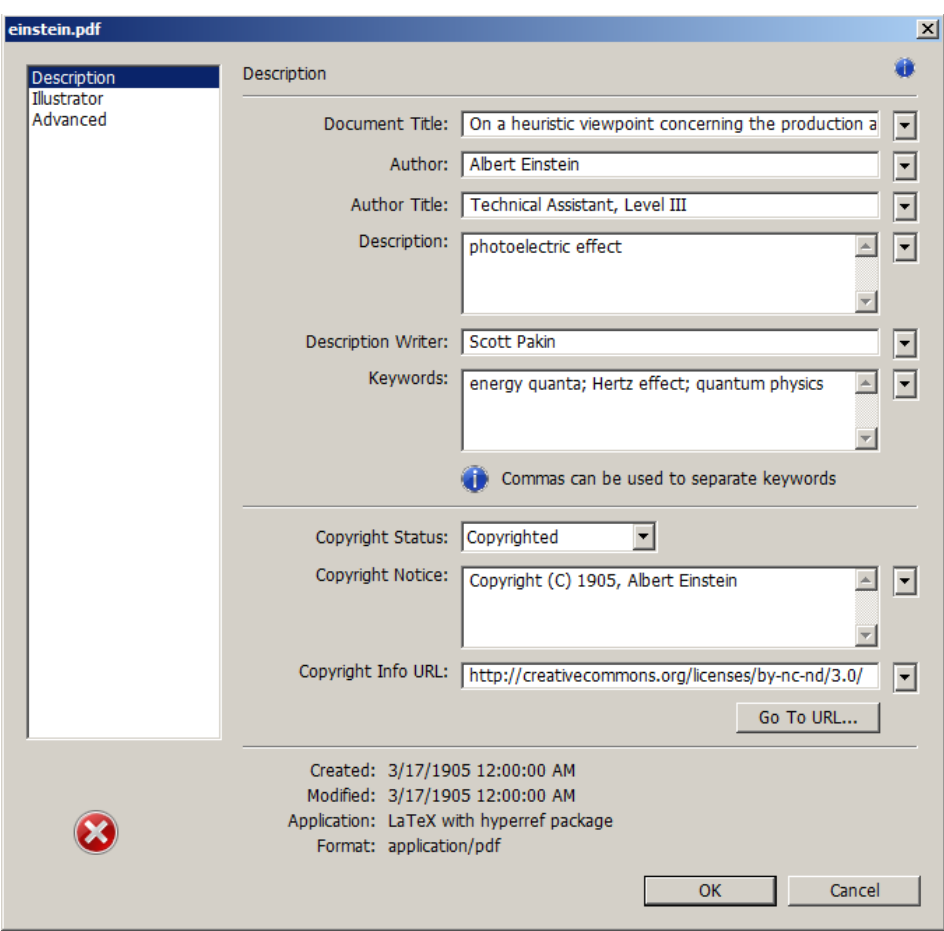

<span id="page-7-0"></span>Figure 1: xmp metadata as it appears in Adobe Acrobat

<span id="page-7-1"></span>Note 1: Acrobat Author bug A bug in Adobe Acrobat—at least in versions  $10.0.1$  and earlier—causes that PDF reader to confuse the XMP and non-XMP author lists when displaying the document's metadata. Specifically, the first author is displayed as the concatenated list of authors from the non-xmp data (Author) while the remaining authors are displayed from the XMP data (dc:creator). For example, suppose that a document's authors are Jack Napier, Edward Nigma, and Harvey Dent. When displaying the document properties, Adobe Acrobat replaces "Jack Napier" with a single author named "Jack Napier, Edward Nigma, Harvey Dent" and leaves "Edward Nigma" and "Harvey Dent" as the second and third authors, respectively.

\XMPTruncateList The hyperxmp package provides a workaround for this bug in the form of the \XMPTruncateList macro. \XMPTruncateList takes the name of a list (a hyperref option name) and replaces the list with the value of its first element. Currently,

<span id="page-8-1"></span>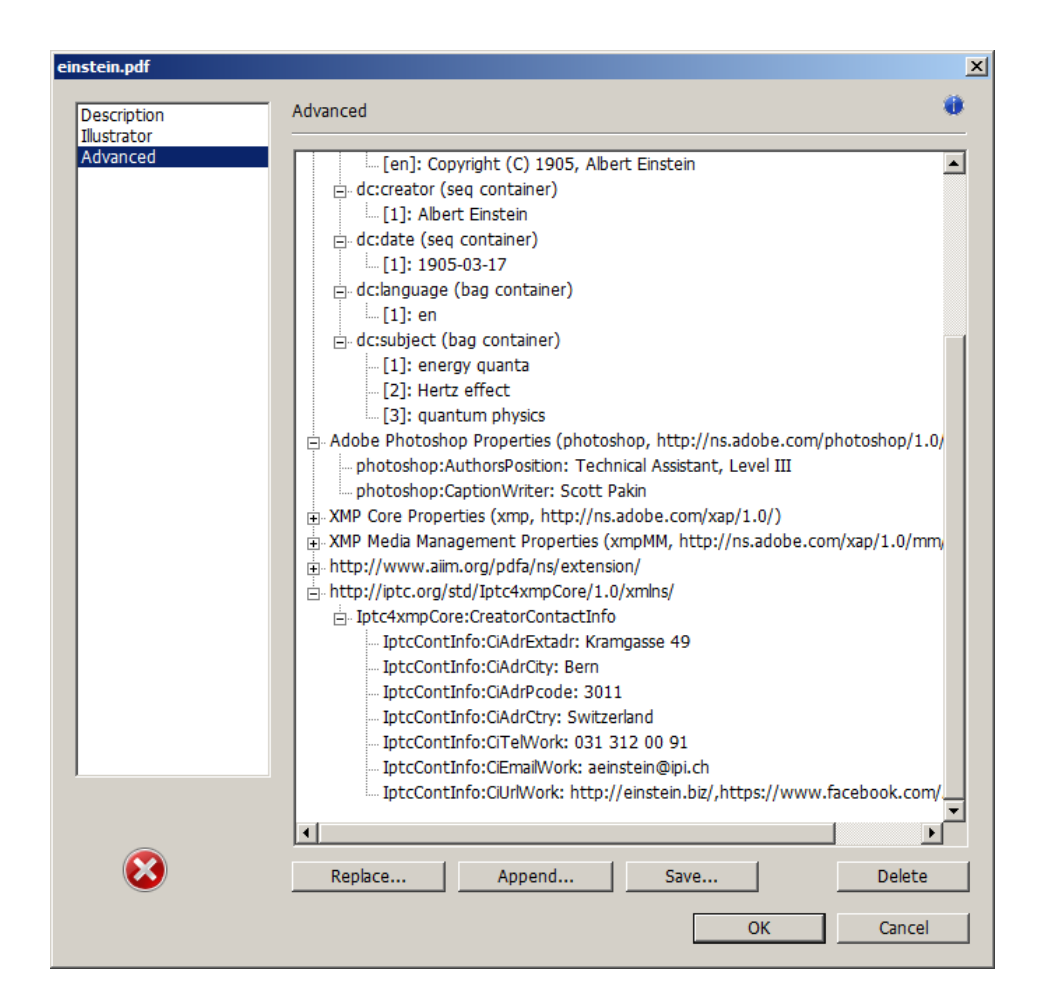

<span id="page-8-0"></span>Figure 2: Additional xmp metadata as it appears in Adobe Acrobat

the only meaningful usage is to put

\XMPTruncateList{pdfauthor}

in your document's preamble. This will cause Adobe Acrobat to properly display all of the authors but at the cost of other PDF readers likely displaying only the first author.

Note 2: Acrobat multiline-field bug The IPTC Photo Metadata schema states that "the [contact] address is a multiline field" [\[7\]](#page-59-4). hyperxmp converts commas in pdfcontactaddress's argument to line breaks in the generated xml. Unfortunately, A bug in Adobe Acrobat—at least in versions 10.0.1 and earlier causes that PDF reader to discard line breaks in the contact address. Interestingly,

<span id="page-9-0"></span>\xmplinesep Adobe Illustrator CS5 correctly displays the contact address. If you find Adobe Acrobat's behavior bothersome, you can redefine the \xmplinesep macro as a string to use as an address-line separator. For example, the following replaces all commas appearing in pdfcontactaddress's argument with semicolons:

\renewcommand\*{\xmlinesep}{;}

Note 3: Object compression One intention of xmp is that metadata embedded in a file be readable even without knowledge of the file's format. That is, the metadata are expected to appear as plain text. Although hyperxmp does its best to honor that intention, it faces a few challenges:

- 1. When run with versions of LuaLAT<sub>E</sub>X earlier than 0.85, hyperxmp leaves all PDF objects uncompressed. This is due to LuaLATEX treating object compression as a global parameter, unlike pdfIATEX, which treats it as a local parameter. Hence, when hyperxmp requests that the xmp packet be left uncompressed,  $LuaIATFX$  in fact leaves all PDF streams uncompressed. Beginning with version 3.0, hyperxmp includes a workaround that correctly leaves only the xmp metadata uncompressed, but this workaround is implemented only for LuaLAT<sub>EX</sub> v0.85 onwards.
- 2. X<sub>H</sub>M<sub>E</sub>X (or, more precisely, the **xdvipdfmx** back end) exhibits the opposite problem. It compresses all PDF objects, including the ones containing XMP metadata. While Adobe Acrobat can still detect and utilize the xmp metadata, non-PDF-aware applications are unlikely to see the metadata. Three options to consider are to  $(1)$  use a different program (e.g., LuaLAT<sub>EX</sub>), (2) pass the --output-driver="xdvipdfmx -z0" option to  $X<sub>d</sub>AT<sub>E</sub>X$  to instruct xdvipdfmx to turn off all compression (which will of course make the PDF file substantially larger), or  $(3)$  postprocess the generated PDF file by loading it into the commercial version of Adobe Acrobat and re-saving it with the Save As... menu option.

Note 4: Literal commas hyperxmp splits the pdfauthor and pdfkeywords lists at commas. Therefore, when specifying pdfauthor and pdfkeywords, you should separate items with commas. Also, omit "and" and other text that does not belong to any list item. The following examples should serve as clarification:

Wrong: pdfauthor={Jack Napier, Edward Nigma, and Harvey Dent}

Wrong: pdfauthor={Jack Napier; Edward Nigma; Harvey Dent}

Right: pdfauthor={Jack Napier, Edward Nigma, Harvey Dent}

\xmpcomma If you need to include a literal comma within an author or keyword list (where \xmpquote commas normally separate list items) or a street address (where commas normally <span id="page-10-0"></span>separate lines), use the \xmpcomma macro to represent it, and wrap the entire entry containing the comma within \xmpquote{. . . } as shown below:

pdfauthor={\xmpquote{Jack Napier\xmpcomma\ Jr.}, \xmpquote{Edward Nigma\xmpcomma\ PhD}, \xmpquote{Harvey Dent\xmpcomma\ Esq.}}

pdfcontactaddress={Office of the President, \xmpquote{Wayne Enterprises\xmpcomma\ Inc.}, One Wayne Blvd}

As of version 2.2 of hyperxmp, it is acceptable to use \xmpcomma and \xmpquote within any hyperxmp option, not just in those in which a comma normally serves as a separator (i.e., lists and multiline fields). Outside of cases in which a comma serves as a separator, \xmpcomma is treated as an ordinary comma, and \xmpquote returns its argument unmodified. Hence, it is legitimate to use \xmpcomma and \xmpquote in cases like the following

pdfauthortitle={\xmpquote{Psychiatrist\xmpcomma\ Arkham Asylum}}

(Like most hyperxmp options, pdfauthortitle inserts its argument unmodified in an xmp tag.) When in doubt, use \xmpcomma and \xmpquote; it should always be safe to do so.

\xmptilde Version 2.4 of hyperxmp introduces a convenience macro called \xmptilde. \xmptilde expands to a literal tilde character instead of the nonbreaking space that "\*" normally represents. Use it to represent URLs such as  $http://www.pathin.$ [org/~scott/](http://www.pakin.org/~scott/) ("http://www.pakin.org/\xmptilde scott/") in options such as baseurl, pdfcontacturl and pdflicenseurl.

> Note 5: Unicode support Unicode support is provided via the hyperref package. If you specify unicode=true either as a hyperref option or as an argument to the \hypersetup command, the document can include Unicode characters in its xmp fields.

> Note 6: Automatically specified metadata pdftitle defaults to the document's title as specified by \title{. . . }. pdfauthor defaults to the document's author(s) as specified by  $\author{...}$ . pdfdate defaults to the current date and time. pdfmetalang defaults to the same value as pdflang if non-empty, "x-default" otherwise. An implication of automatic metadata specification is that an author can simply include \usepackage{hyperxmp} in a document's preamble and benefit from a modicum of xmp metadata with no additional effort.

Note 7: Multilingual metadata The pdfmetalang option specifies the language in which the document's metadata is written. It defaults to the value of pdflang, \XMPLangAlt which specifies the document language. As of version 3.3 of hyperxmp, it is

<span id="page-11-1"></span>possible to include certain metadata—specifically, the document's title, subject, and copyright statement—in more than one language. The \XMPLangAlt macro provides this functionality. Usage is as follows:

```
\XMPLangAlt {\langle language \rangle} { \langle option \rangle = \langle text \rangle, \dots }
```
where  $\langle \text{language} \rangle$  is an ISO 639-1 two-letter country code with an optional ISO 3166-1 two-letter region code (e.g., "en" for English or "en-US" for specifically US English);  $\langle option \rangle$  is one of "pdftitle", "pdfsubject", or "pdfcopyright"; and  $\langle text \rangle$  is the text as expressed in the specified language. By way, of example, the following code provides the document title in English then specifies an alternative title to use in four other languages:

```
\hypersetup{%
 pdfmetalang={en},
 pdftitle={English title}
}
\XMPLangAlt{de}{pdftitle={Deutscher Titel}}
\XMPLangAlt{fr}{pdftitle={Titre fran\c{c}ais}}
\XMPLangAlt{it}{pdftitle={Titolo italiano}}
\XMPLangAlt{rm}{pdftitle={Titel rumantsch}}
```
# 3 Implementation

This section presents the commented LAT<sub>EX</sub> source code for hyperxmp. Read this section only if you want to learn how hyperxmp is implemented.

## <span id="page-11-0"></span>3.1 Initial preparation

\hyxmp@dq@code The ngerman package redefines " " " as an active character, which causes problems for hyperxmp when it tries to use that character. We therefore save the double-quote character's current category code in \hyxmp@dq@code and mark the character as category code 12 ("other"). The original category code is restored at the end of the package code (Section [3.7\)](#page-54-1).

```
1 \edef\hyxmp@dq@code{\the\catcode'\"}
2 \text{tcode'}<sup>"=12</sup>
```
\hyxmp@at@end The \hyxmp@at@end macro includes code at the end of the document. For pdfTEX, \hyxmp@driver the standard \AtEndDocument works well enough. For all the other backends we use \AtEndDvi from the atenddvi package, which is more robust but requires an addition LATEX run.

```
3 \def\hyxmp@driver{hpdftex}
4 \ifx\hyxmp@driver\Hy@driver
5 \let\hyxmp@at@end=\AtEndDocument
6 \else
```

```
7 \RequirePackage{atenddvi}
8 \let\hyxmp@at@end=\AtEndDvi
9 \fi
```
#### 3.2 Integration with hyperref

An important design decision underlying hyperxmp is that the package should integrate seamlessly with hyperref. To that end, hyperxmp takes its xmp metadata from hyperref's baseurl, pdfauthor, pdfkeywords, pdflang, pdfproducer, pdfsubject, and pdftitle options. It also introduces a number of new options, which are listed on pages [4–5.](#page-2-0) For consistency with hyperref's document-metadata naming conventions (which are in turn based on LATEX's document-metadata naming conventions), we do not prefix metadata-related macro names with our packagespecific \hyxmp@ prefix. That is, we use names like \@pdfcopyright instead of \hyxmp@pdfcopyright.

```
We load a bunch of helper packages: kvoptions for package-option processing,
pdfescape and stringenc for re-encoding Unicode strings, intcalc for performing
integer calculations (division and modulo), ifxetex for detecting X \oplus T and ifmtarg
for testing if a macro argument is empty or all spaces.
```

```
10 \RequirePackage{kvoptions}
                        11 \RequirePackage{pdfescape}
                        12 \RequirePackage{stringenc}
                        13 \RequirePackage{intcalc}
                       14 \RequirePackage{ifxetex}
                       15 \RequirePackage{ifmtarg}
         \@ifmtargexp
      \@ifnotmtargexp
                       \@ifmtarg and \@ifnotmtarg do not expand their first argument. Define
                       \@ifmtargexp and \@ifnotmtargexp as expanding versions of those macros.
                        16 \def\@ifmtargexp#1{\expandafter\@ifmtarg\expandafter{#1}}
                        17 \def\@ifnotmtargexp#1{\expandafter\@ifnotmtarg\expandafter{#1}}
  \hyxmp@pdfstringdef
\hyxmp@textunderscore
                       Because hyperxmp uses underscores to represent hard spaces, we need "\angle" to map
                       initially to something other than an underscore, in particular the ASCII NAK (\simU)
                       character. To accomplish this, we wrap hyperref's \pdfstringdef macro with our
                       own version that temporarily does the proper substitution. Later in the execution,
                       after underscores have been replaced with spaces, we replace nak characters with
                       underscores.
                       18 \newcommand{\hyxmp@pdfstringdef}[2]{%
                       19 \let\hyxmp@textunderscore=\textunderscore
                       20 \let\textunderscore=\hyxmp@uscore
```
- 21 \pdfstringdef{#1}{#2}%
- 22 \let\textunderscore=\hyxmp@textunderscore
- 23 }
- \@pdfdatetime Prepare to store the document's date and (optionally) time. Whether specified by the author in  $XMP$  format or PDF format (cf. Section [3.3.2\)](#page-21-0) we always store \@pdfdatetime as an xmp-format string.

<span id="page-13-0"></span>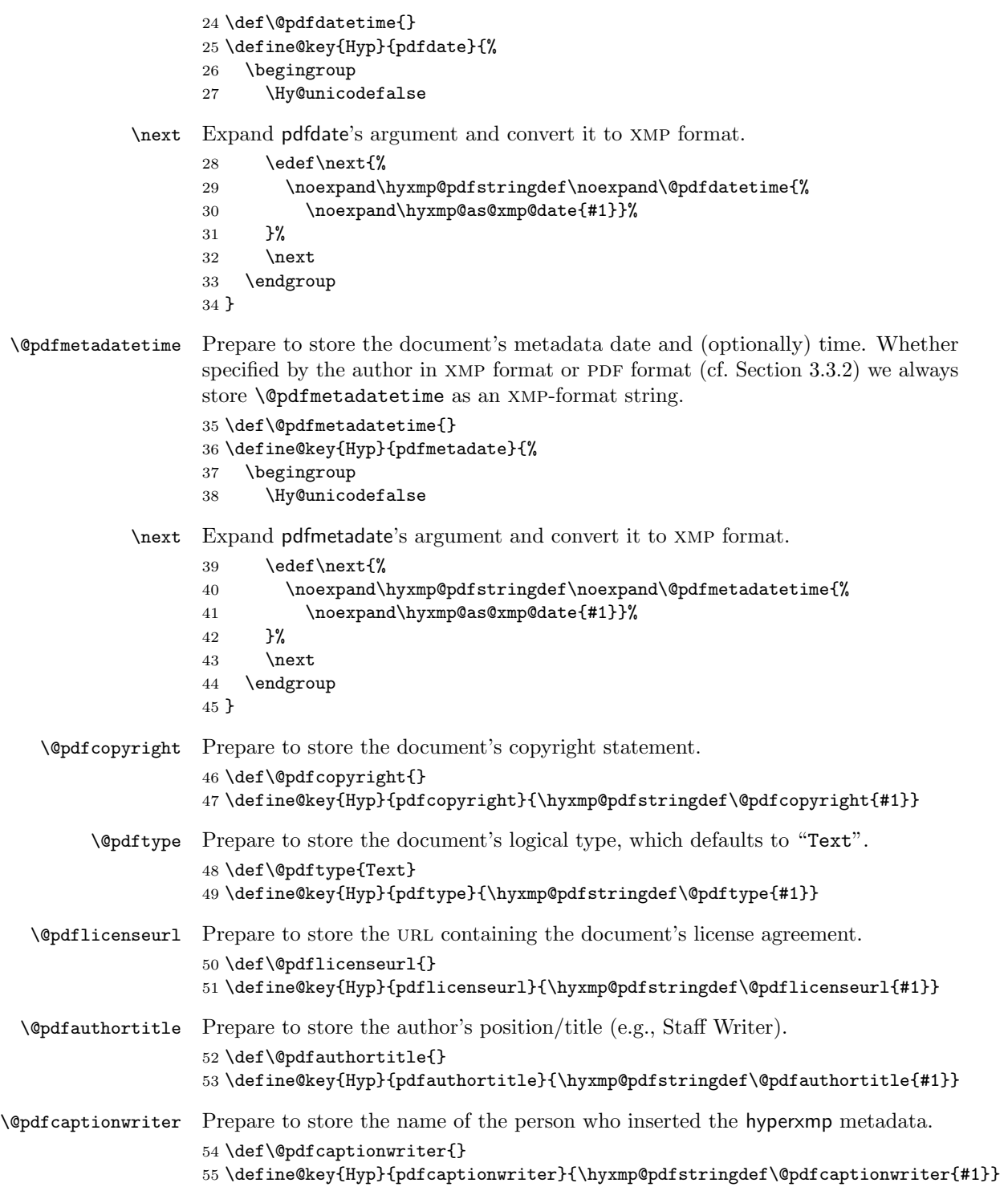

<span id="page-14-0"></span>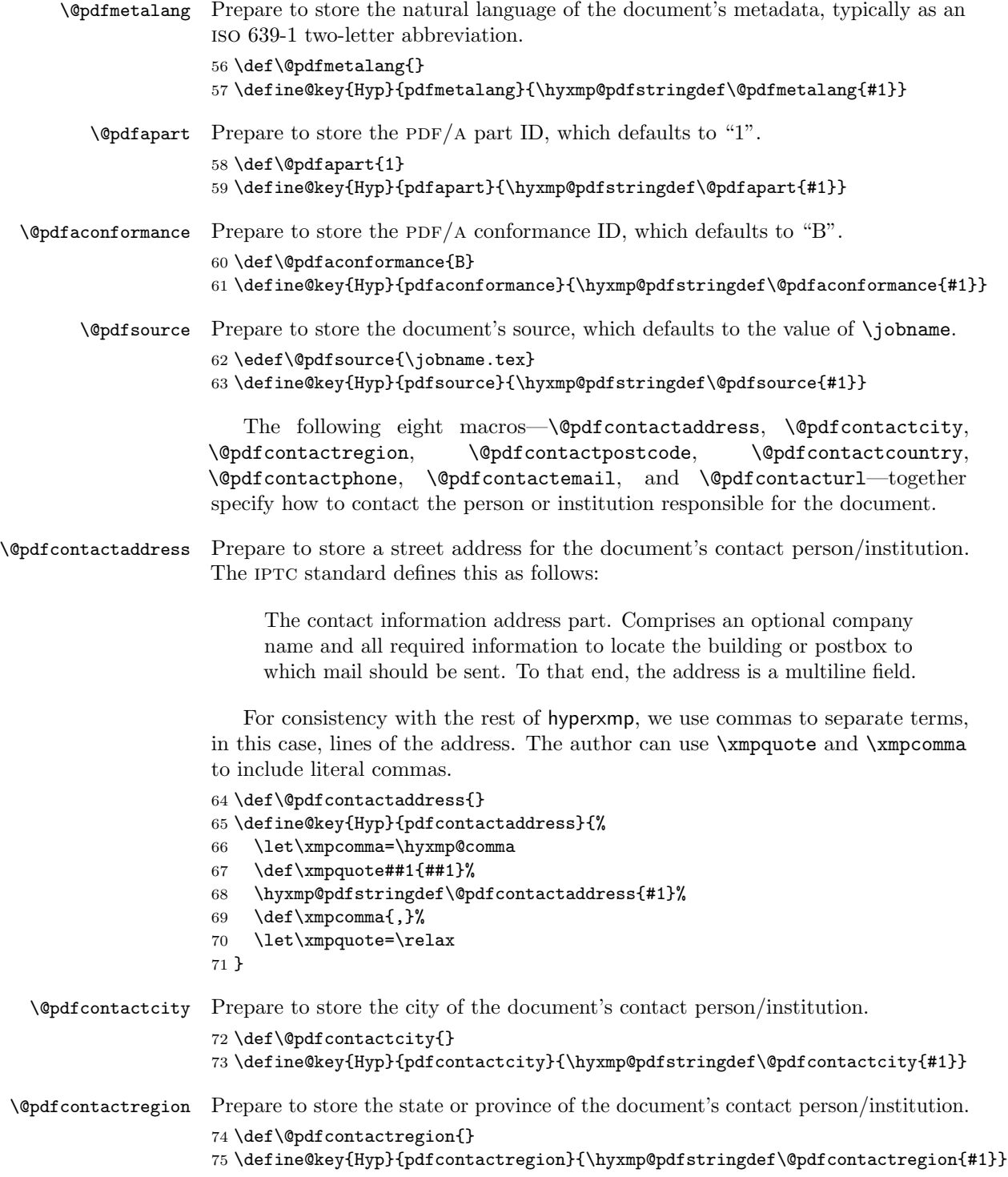

<span id="page-15-0"></span>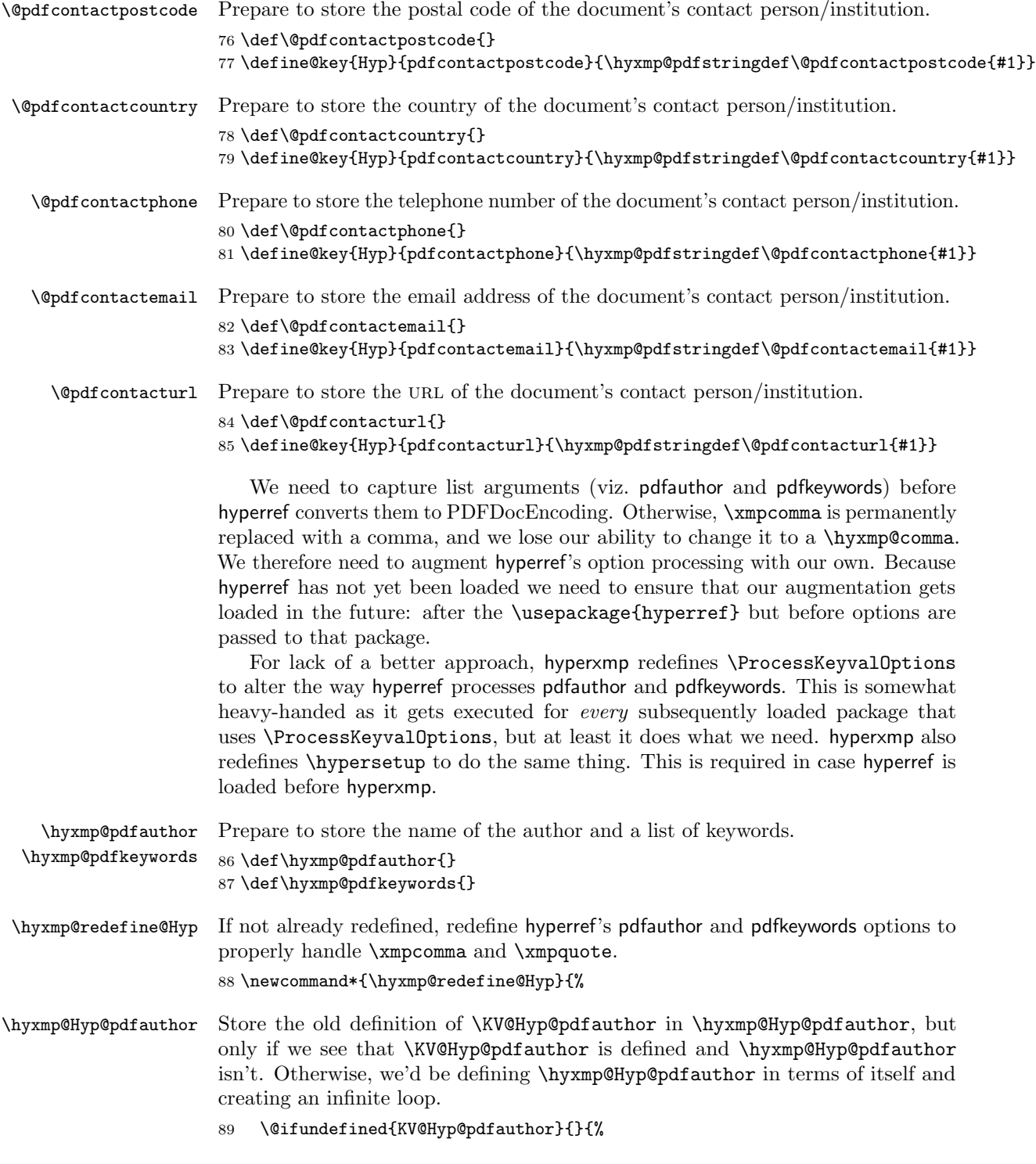

```
90 \@ifundefined{hyxmp@Hyp@pdfauthor}{%
91 \expandafter\let\expandafter\hyxmp@Hyp@pdfauthor
92 \csname KV@Hyp@pdfauthor\endcsname
93 }{}%
94 }%
```
## \KV@Hyp@pdfauthor \xmpcomma \xmpquote \hyxmp@and \and \hyxmp@pdfauthor \@pdfauthor

Redefine \KV@Hyp@pdfauthor to process its argument twice. The first time, \xmpcomma is defined as a placeholder character (\hyxmp@comma) and \xmpquote as the identity function. The result is stored in \hyxmp@pdfauthor for use in structured lists (those surrounding each entry with  $\langle \text{rdf:li}\rangle$ ). The second time, \xmpcomma is defined as an ordinary comma, and \xmpquote is defined as a macro that puts its argument within double quotes. The result is stored in \@pdfauthor for use in unstructured lists (those in which the entire list appears within a single pair of tags). In case pdfauthor is left unspecified and we copy \author's argument to pdfauthor, we temporarily redefine \and as the list separator when producing a structured list and as "and" when producing an unstructured list.

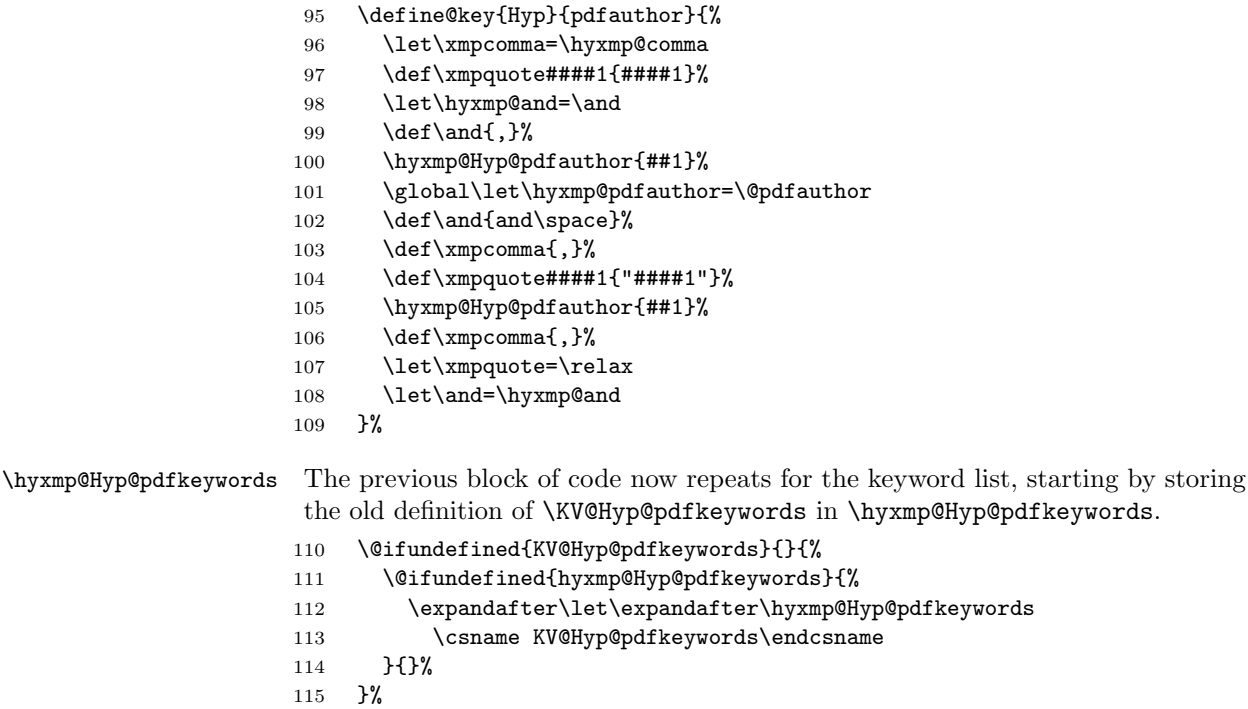

## \KV@Hyp@pdfkeywords \xmpcomma \xmpquote \hyxmp@pdfkeywords \@pdfkeywords

Redefine \KV@Hyp@pdfkeywords to process its argument twice. The first time, \xmpcomma is defined as a placeholder character (\hyxmp@comma) and \xmpquote as the identity function. The result is stored in \hyxmp@pdfkeywords for use in structured lists (those surrounding each entry with  $\langle \text{rdf:} \exists i \rangle$ ). The second time, \xmpcomma is defined as an ordinary comma, and \xmpquote is defined as a macro that puts its argument within double quotes. The result is stored in

<span id="page-17-0"></span>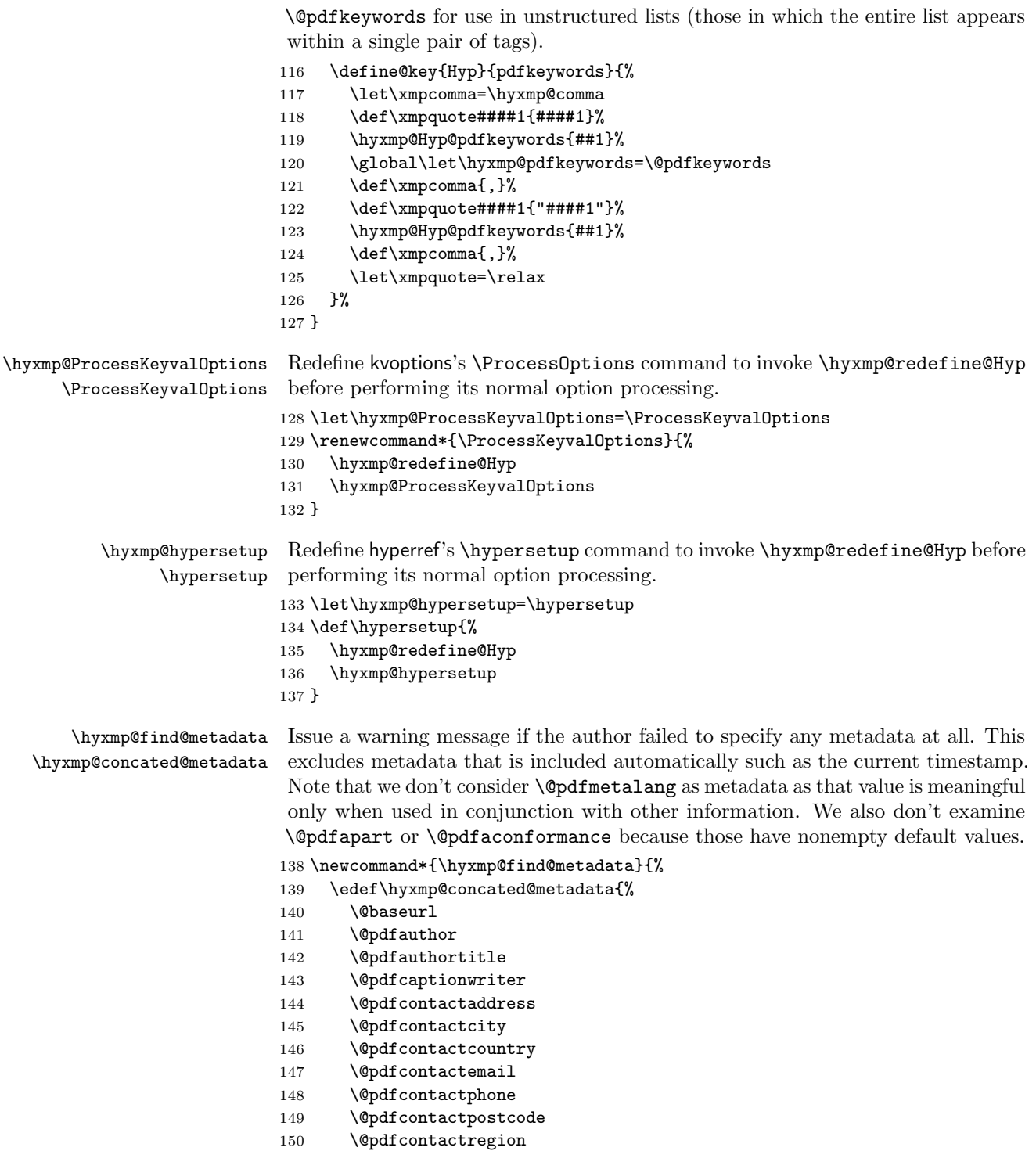

```
151 \@pdfcontacturl
152 \@pdfcopyright
153 \@pdfcreationdate
154 \@pdfdatetime
155 \@pdfkeywords
156 \@pdflang
157 \@pdflicenseurl
158 \@pdfmetadatetime
159 \@pdfmoddate
160 \@pdfsubject
161 \@pdftitle
162 \@pdftype
163 }%
164 \ifx\hyxmp@concated@metadata\@empty
165 \PackageWarningNoLine{hyperxmp}{%
166 \jobname.tex did not specify any metadata to\MessageBreak
167 include in the XMP packet.\space\space Please see the\MessageBreak
168 hyperxmp documentation for instructions on how to\MessageBreak
169 provide metadata values to hyperxmp}%
170 \fi
171 }
```
Rather than load hyperref ourself we let the author do it then verify he actually did. This approach gives the author the flexibility to load hyperxmp and hyperref in either order and to call \hypersetup anywhere in the document's preamble, not just before hyperxmp is loaded.

```
172 \AtBeginDocument{%
```

```
173 \@ifpackageloaded{hyperref}{%
```
In older versions of hyperref, \@pdflang is set to \@empty if pdflang is not specified. In newer versions of hyperref, \@pdflang is set to \relax if pdflang is not specified. The latter is a bit problematic for hyperxmp because it makes **\@pdflang** nonexpandable, which causes a literal "\@pdflang" to be written as xmp metadata. To avoid that situation we redefine  $\@pdflang$  as  $\@empty$  if we see it set to  $\relax$ .

```
174 \ifx\@pdflang\relax
175 \let\@pdflang=\@empty
176 \fi
```
If the author explicitly specified the language to use for the document's metadata, we use that. If not, we use the document language, specified to hyperref with the pdflang option. If the author did not specify a language, we use x-default as the metadata language.

```
177 \ifx\@pdfmetalang\@empty
178 \ifx\@pdflang\@empty
179 \let\@pdfmetalang=\hyxmp@x@default
180 \else
181 \edef\@pdfmetalang{\@pdflang}%
182 \quad \text{If}183 \fi
184 \hyxmp@xmlify\@pdfmetalang
```
<span id="page-19-0"></span>If the author explicitly specified the document date, override the compilation timestamp with the specified date.

185 \ifx\@pdfdatetime\@empty 186 \else 187 \edef\hyxmp@today{\@pdfdatetime}%  $188$  \fi

If the author left pdftitle blank but specified \title, use the title for pdftitle. Likewise, if the author left pdfauthor blank but specified **\author**, use the author for pdfauthor.

```
189 \@ifmtargexp{\@pdftitle}{%
190 \@ifnotmtargexp{\@title}{%
191 \hypersetup{pdftitle={\@title}}%
192 }%
193 }%
194 {}%
195 \@ifmtargexp{\@pdfauthor}{%
196 \@ifnotmtargexp{\@author}{%
197 \hypersetup{pdfauthor={\@author}}%
198 }%
199 }%
200 {}%
```
We wait until the end of the document to construct the xmp packet and write it to the PDF document catalog. This gives the author ample opportunity to provide metadata to hyperref and thereby hyperxmp.

```
201 \hyxmp@at@end{%
202 \hyxmp@find@metadata
203 \hyxmp@embed@packet
204 }%
205 }{%
206 \PackageWarningNoLine{hyperxmp}{%
207 \jobname.tex failed to include a\MessageBreak
208 \string\usepackage\string{hyperref\string}
209 in the preamble.\MessageBreak
210 Consequently, all hyperxmp functionality will be\MessageBreak
211 disabled}%
212 }%
213 }
```
# 3.3 Manipulating author-supplied data

The author provides metadata information to hyperxmp via package options to hyperref or via hyperref's \hypersetup command. The functions in this section convert author-supplied lists (e.g., pdfkeywords={foo, bar, baz}) into LATEX lists (e.g.,  $\Delta$  {foo}  $\Delta$ }  $\Delta$ }  $\Delta$ }  $\Delta$ } that can be more easily manipulated (Section [3.3.1\)](#page-20-0); trim spaces off the ends of strings (Section [3.3.3\)](#page-26-0); and, in Section [3.3.4,](#page-27-0) convert text to XML (e.g., from  $\&$ scott+hyxmp@pakin.org> to < scott+hyxmp@pakin.org&gt;).

#### <span id="page-20-1"></span><span id="page-20-0"></span>3.3.1 List manipulation

We define a macro for converting a list of comma-separated elements (e.g., the list of PDF keywords) to a list of LAT<sub>EX</sub> \@elt-separated elements.

\hyxmp@commas@to@list Given a macro name (#1) and a comma-separated list (#2), define the macro name as the elements of the list, each preceded by **\@elt**. (Executing the macro therefore applies \@elt to each element in turn.)

```
214 \newcommand*{\hyxmp@commas@to@list}[2]{%
215 \gdef#1{}%
216 \expandafter\hyxmp@commas@to@list@i\expandafter#1#2,,%
217 }
```
\hyxmp@commas@to@list@i Recursively construct macro #1 from comma-separated list #2. Stop if #2 is empty.

```
\next 218 \def\hyxmp@commas@to@list@i#1#2,{%
     219 \gdef\hyxmp@sublist{#2}%
     220 \ifx\hyxmp@sublist\@empty
     221 \let\next=\relax
     222 \else
     223 \hyxmp@trimspaces\hyxmp@sublist
     224 \@cons{#1}{{\hyxmp@sublist}}%
     225 \def\next{\hyxmp@commas@to@list@i{#1}}%
     226 \overline{f}227 \next
     228 }
```
\xmpcomma Because hyperxmp splits lists at commas, a comma cannot normally be used within a list. We there provide an \xmpcomma macro that can expand to either a true comma or a placeholder character depending on the situation. Here, we bind it to a comma so it can be used in any hyperxmp option, not just those that treat commas specially.

229 \def\xmpcomma{,}%

\hyxmp@comma This is what \xmpcomma maps to during list construction. We assume that documents will never otherwise use an ETX  $(^{\circ}C)$  character in their XMP metadata.

> 230 \bgroup 231 \catcode'\^^C=11 232 \gdef\hyxmp@comma{^^C} 233 \egroup

\hyxmp@uscore This is what \\_ temporarily maps to during packet construction. Because underscores are replaced by spaces, we need a mechanism to preserve user-specified underscores (e.g., in email addresses). We assume that documents will never otherwise use an nak (^^U) character in their xmp metadata.

> 234 \bgroup 235 \catcode'\^^U=11 236 \gdef\hyxmp@uscore{^^U} 237 \egroup

<span id="page-21-1"></span>\xmpquote Adobe Acrobat likes to see double quotes around list elements that contain commas when the entire list appears within a single XMP tag (e.g.,  $\leq$ pdf:Keywords>). However, it doesn't like to see double quotes around list elements that contain commas when the list is broken up into individual components (i.e., using  $\leq$ rdf:li> tags). We therefore introduce an \xmpquote macro that quotes or doesn't quote its argument based on context. Here, we bind \xmpquote to \relax to prevent it from prematurely quoting or not quoting.

238 \let\xmpquote=\relax

- \xmptilde As a convenience for the user, we define \xmptilde as a category 12 (other) "~" character.
	- 239 \bgroup 240 \catcode $\degree$  \  $\degree$ =12% 241 \gdef\xmptilde{~}% 242 \egroup

\XMPTruncateList As a workaround for Adobe Acrobat's inability to display author lists correctly \hyxmp@temp@str (cf. "Acrobat Author bug" on page [8\)](#page-7-1) we introduce a hack that replaces a list with \hyxmp@temp@list its first element. One can then write "\XMPTruncateList{pdfauthor}" and have \@elt Adobe Acrobat display the author list correctly. It's sad that this is necessary, though.

```
243 \newcommand{\XMPTruncateList}[1]{{%
244 \edef\hyxmp@temp@str{\csname hyxmp@#1\endcsname}%
245 \hyxmp@commas@to@list{\hyxmp@temp@list}{\hyxmp@temp@str}%
246 \def\@elt##1{%
247 \expandafter\gdef\csname @#1\endcsname{##1}%
248 \let\@elt=\@gobble
249 }
250 \hyxmp@temp@list
251 }}
```
#### <span id="page-21-0"></span>3.3.2 Date manipulation

hyperxmp needs to manipulate two types of date (really, timestamp) formats: PDF format and XMP format. PDF timestamps are of the form "D: YYYYMMDDhhmmss+TT'tt'" (e.g., D:20171126225445-07'00') [\[3\]](#page-59-1), while XMP timestamps are of the form " $YYYY-MM-DDThh:mm:ss+TT:tt"$ (e.g., 2017-11-26T22:54:45-07:00) [\[4\]](#page-59-0). The \hyxmp@as@pdf@date and \hyxmp@as@xmp@date macros defined in this section facilitate timestamp conversions to PDF and XMP formats, respectively.

\hyxmp@first@char Return the first character of a string. This macro is fully expandable.

\hyxmp@first@char@i 252 \def\hyxmp@first@char#1{\hyxmp@first@char@i#1\relax} 253 \def\hyxmp@first@char@i#1#2\relax{#1}

\hyxmp@as@xmp@date If necessary, convert a timestamp to xmp format. That is, if the timestamp is in PDF format, convert it; otherwise, leave it unmodified. This macro is fully expandable.

```
254 \def\hyxmp@as@xmp@date#1{%
                       255 \expandafter\ifx\hyxmp@first@char@i#1\relax D%
                       256 \hyxmp@pdf@to@xmp@date{#1}%
                       257 \else
                       258 #1%
                       259 \fi
                       260 }
\hyxmp@pdf@to@xmp@date Convert a timestamp from PDF format to XMP format. This macro is fully expand-
                        able.
                       261 \def\hyxmp@pdf@to@xmp@date#1:#2#3#4#5#6#7#8#9{%
                       262 #2#3#4#5-#6#7-#8#9%
                       263 \hyxmp@parse@time
                       264 }
    \hyxmp@parse@time This is a helper function for \hyxmp@pdf@to@xmp@date.
                       \hyxmp@pdf@to@xmp@date proper parses only the year, month, and day
                        then calls \hyxmp@parse@time. \hyxmp@parse@time parses the hours, minutes,
                        and seconds then calls \hyxmp@parse@tz@char.
                       265 \def\hyxmp@parse@time#1#2#3#4#5#6{%
                       266 T#1#2:#3#4:#5#6%
                       267 \hyxmp@parse@tz@char
                       268 }
 \hyxmp@parse@tz@char This is another helper function for \hyxmp@pdf@to@xmp@date. So far, the date and
                        time have been parsed. \hyxmp@parse@tz@char parses the first character of the
                        timezone descriptor. This can be one of "+" for eastern timezones (UTC+x, includ-
                        ing Asia, Oceania, and most of Europe), "-" for western timezones (UTC−x, pri-
                        marily the Americas), or "Z" for Zulu time (UTC+0). Timezones beginning with "+"
                        or "-" are followed by an offset in hours and minutes (parsed by \hyxmp@parse@tz;
                        timezones beginning with "Z" are not.
                       269 \def\hyxmp@parse@tz@char#1{%
                       270 #1%
                       271 \ifx#1-%
                       272 \expandafter\hyxmp@parse@tz
                       273 \lambdaelse
                       274 \ifx#1+%
                       275 \expandafter\hyxmp@parse@tz
                       276 \fi
                       277 \fi
                       278 }
       \hyxmp@parse@tz This is the final helper function for \hyxmp@pdf@to@xmp@date. It parses the piece
                        of the timezone comprising the offset from Coordinated Universal Time, measured
                        in hours and minutes.
                       279 \def\hyxmp@parse@tz#1'#2'{%
                       280 #1:#2%
```
}

<span id="page-23-0"></span>\hyxmp@as@pdf@date If necessary, convert a timestamp to PDF format. That is, if the timestamp is in xmp format, convert it; otherwise, leave it unmodified. This macro is fully expandable. \def\hyxmp@as@pdf@date#1{% \expandafter\ifx\hyxmp@first@char@i#1\relax D% #1% \else \hyxmp@xmp@to@pdf@date{#1}% \fi } \hyxmp@xmp@to@pdf@date Convert a timestamp from XMP format to PDF format. This macro is fully expandable. \def\hyxmp@xmp@to@pdf@date#1{% D:\hyxmp@xmp@to@pdf@date@i#1\relax\relax } \hyxmp@xmp@to@pdf@date@i Parse the year for \hyxmp@xmp@to@pdf@date. \def\hyxmp@xmp@to@pdf@date@i#1#2#3#4#5#6{% #1#2#3#4% \ifx#5-% \expandafter\hyxmp@xmp@to@pdf@date@ii\expandafter#6% 296  $\overline{\text{fi}}$  } \hyxmp@xmp@to@pdf@date@ii Parse the month for \hyxmp@xmp@to@pdf@date. \def\hyxmp@xmp@to@pdf@date@ii#1#2#3#4{% #1#2% \ifx#3-% \expandafter\hyxmp@xmp@to@pdf@date@iii\expandafter#4% \fi } \hyxmp@xmp@to@pdf@date@iii Parse the day for \hyxmp@xmp@to@pdf@date. \def\hyxmp@xmp@to@pdf@date@iii#1#2#3#4{% #1#2% \ifx#3T% \expandafter\hyxmp@xmp@to@pdf@date@iv\expandafter#4% \fi } \hyxmp@xmp@to@pdf@date@iv Parse the hour for \hyxmp@xmp@to@pdf@date. \def\hyxmp@xmp@to@pdf@date@iv#1#2#3#4{% #1#2% \ifx#3:% \expandafter\hyxmp@xmp@to@pdf@date@v\expandafter#4% \fi }

```
\hyxmp@xmp@to@pdf@date@v Parse the minute for \hyxmp@xmp@to@pdf@date.
                             316 \def\hyxmp@xmp@to@pdf@date@v#1#2#3#4{%
                             317 #1#2%
                             318 \ifx#3:%
                             319 \expandafter\hyxmp@xmp@to@pdf@date@vi\expandafter#4%
                             320 \text{ } \text{ } \text{ } \text{ } 32321 }
           \hbaryxmp@gobbletwo This is exactly the same as LATEX 2\varepsilon's \qquad@gobbletwo but needs to be a different
                              literal for \hyxmp@xmp@to@pdf@date@vii's pattern-matching to work.
                             322 \let\@hyxmp@gobbletwo=\@gobbletwo
  \hyxmp@xmp@to@pdf@date@vi Parse the second for \hyxmp@xmp@to@pdf@date. The challenge here is that we
                              need to handle four cases for the character following the seconds—"+", "-", "Z",
                              and no character—without sacrificing expandability. Our tricky solution is to
                              insert a \@gobbletwo as a sentinel and let \hyxmp@xmp@to@pdf@date@vi discard
                              everything up to that sentinel (i.e., all the other conditionals).
                             323 \def\hyxmp@xmp@to@pdf@date@vi#1#2#3#4{%
                             324 #1#2%
                             325 \ifx#3+%
                             326 +\expandafter\hyxmp@xmp@to@pdf@date@vii
                             327 \fi
                             328 \ifx#3-%
                             329 -\expandafter\hyxmp@xmp@to@pdf@date@vii
                             330 \fi
                             331 \ifx#3Z%
                             332 Z%
                             333 \fi
                             334 \ifx#3\relax
                             335 \expandafter\@hyxmp@gobbletwo
                             336 \fi
                             337 \@gobbletwo #4%
                             338 }
\hyxmp@xmp@to@pdf@date@vii Parse the time-zone hours for \hyxmp@xmp@to@pdf@date.
                             339 \def\hyxmp@xmp@to@pdf@date@vii#1\@gobbletwo#2#3#4#5{%
                             340 #2#3%
                             341 \ifx#4:%
                             342 \expandafter\hyxmp@xmp@to@pdf@date@viii\expandafter#5%
                             343 \fi
                             344 }
\hyxmp@xmp@to@pdf@date@viii Parse the time-zone minutes for \hyxmp@xmp@to@pdf@date.
                             345 \def\hyxmp@xmp@to@pdf@date@viii#1#2#3#4{%
                             346 '#1#2'%
                             347 }
        \hyxmp@today@define Use TEX primitives to define a given macro as today's date in YYYY-MM-DDThh:mm
                              format.
```
<span id="page-25-0"></span>\def\hyxmp@today@define#1{%

The date is a straightforward representation of T<sub>E</sub>X's \year, \month, and \day primitives, with the latter two zero-padded to two digits apiece.

```
349 \xdef#1{\the\year}%
350 \ifnum\month<10
351 \xdef#1{#1-0\the\month}%
352 \else
353 \xdef#1{#1-\the\month}354 \fi
355 \ifnum\day<10
356 \xdef#1{#1-0\the\day}%
357 \else
358 \xdef#1{#1-\the\day}%
359 \fi
```
TEX does not provide the time in terms of separate hours and minutes but rather as the total number of minutes since midnight (\time). There's no mechanism in TEX to query the number of seconds since midnight or the timezone so we omit those fields when defining macro #1.

```
360 \@tempcnta=\time
361 \divide\@tempcnta by 60%
362 \ifnum\@tempcnta<10%
363 \xdef#1{#1T0\the\@tempcnta}%
364 \else
365 \xdef#1{#1T\the\@tempcnta}%
366 \fi
367 \multiply\@tempcnta by -60%
368 \advance\@tempcnta by \time
369 \ifnum\@tempcnta<10%
370 \xdef#1{#1:0\the\@tempcnta}%
371 \else
372 \xdef#1{#1:\the\@tempcnta}%
373 \fi
374 }
```
\hyxmp@today Define \hyxmp@today as the current date and (if available) time and timezone in xmp Date format [\[4\]](#page-59-0).

```
375 \@ifundefined{pdffeedback}{%
376 \@ifundefined{pdfcreationdate}{%
```
Case 1: Neither **\pdffeedback** nor **\pdfcreationdate** is defined  $(X \text{A} \text{A})$  and regular  $L^p(FX)$ .

```
377 \hyxmp@today@define\hyxmp@today
```
}{%

Case 2: \pdfcreationdate is defined (pdfLATEX and pre-0.85 LuaLATEX).

```
379 \edef\hyxmp@today{\expandafter\hyxmp@pdf@to@xmp@date\pdfcreationdate}%<br>380 }%
380
```

```
381 }{%
```
<span id="page-26-1"></span>Case 3:  $\pdffeedback$  is defined (LuaLAT<sub>EX</sub> 0.85+).

382 \edef\hyxmp@today{\expandafter\hyxmp@pdf@to@xmp@date\pdffeedback creationdate}% 383 }

#### <span id="page-26-0"></span>3.3.3 Trimming leading and trailing spaces

To make it easier for xmp processors to manipulate our output we define a \hyxmp@trimspaces macro to strip leading and trailing spaces from various data fields.

\hyxmp@trimspaces Redefine a macro as its previous value but without leading or trailing spaces. This code—as well as that for its helper macros, \hyxmp@trimb and \hyxmp@trimc—was taken almost verbatim from a solution to an Around the Bend puzzle [\[6\]](#page-59-5). Inline comments are also taken from the solution text.

384 \catcode'\Q=3

 $\hbox{\hbox{h}yxmp@trimspaces} x redefines \x to have the same replacement text sans leading$ and trailing space tokens.

385 \newcommand{\hyxmp@trimspaces}[1]{%

Use grouping to emulate a multi-token afterassignment queue.

- 386 \begingroup
- Put "\toks 0 {" into the afterassignment queue.
- 387 \aftergroup\toks\aftergroup0\aftergroup{%

Apply \hyxmp@trimb to the replacement text of #1, adding a leading \noexpand to prevent brace stripping and to serve another purpose later.

\expandafter\hyxmp@trimb\expandafter\noexpand#1Q Q}%

Transfer the trimmed text back into #1.

```
389 \edef#1{\the\toks0}%
```
390 }

\hyxmp@trimb \hyxmp@trimb removes a trailing space if present, then calls \hyxmp@trimc to clean up any leftover bizarre Qs, and trim a leading space. In order for \hyxmp@trimc to work properly we need to put back a Q first.

391 \def\hyxmp@trimb#1 Q{\hyxmp@trimc#1Q}

\hyxmp@trimc Execute \vfuzz assignment to remove leading space; the \noexpand will now prevent unwanted expansion of a macro or other expandable token at the beginning of the trimmed text. The \endgroup will feed in the \aftergroup tokens after the \vfuzz assignment is completed.

> 392 \def\hyxmp@trimc#1Q#2{\afterassignment\endgroup \vfuzz\the\vfuzz#1} 393 \catcode'\Q=11

# <span id="page-27-1"></span><span id="page-27-0"></span>3.3.4 Converting text to XML

The "<", ">", and " $x$ " characters are significant to XML. We therefore need to escape them in any author-supplied text.

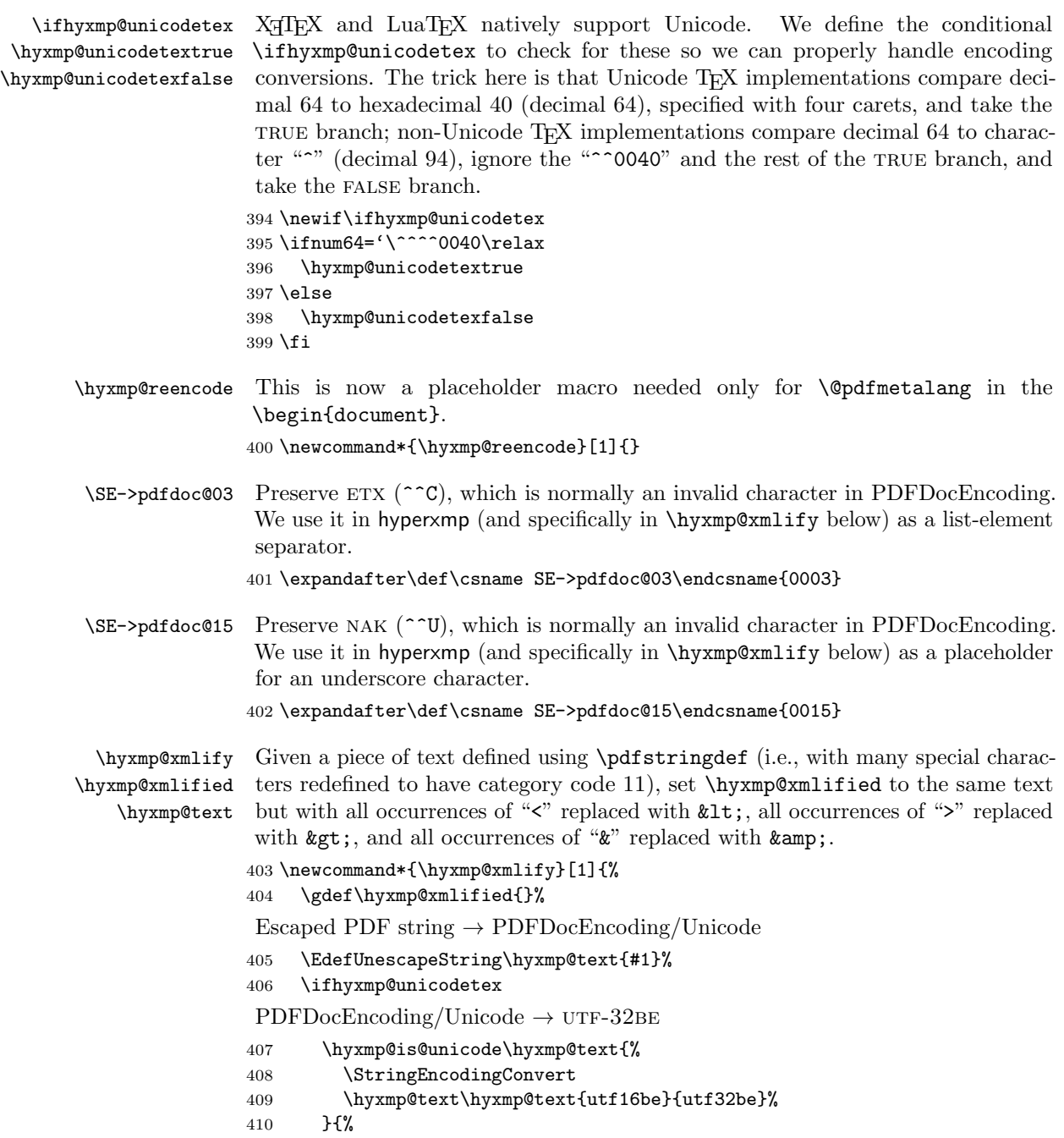

```
411 \ifxetex
412 \hyxmp@xetex@crap
413 \else
414 \StringEncodingConvert
415 \hyxmp@text\hyxmp@text{pdfdoc}{utf32be}%
416 \fi
417 }%
UTF-32BE \rightarrow UTF-32BE as hex string
418 \EdefEscapeHex\hyxmp@text{\hyxmp@text}%
utf-32be \rightarrow xml in ascii
419 \edef\hyxmp@text{%
420 \expandafter
421 }\expandafter\hyxmp@toxml@unicodetex\hyxmp@text
422 \relax\relax\relax\relax\relax\relax\relax\relax\relax\relax\relax\relax\relax
423 \else
PDFDocEncoding/Unicode \rightarrow UTF-8424 \hyxmp@is@unicode\hyxmp@text{%
425 \StringEncodingConvert
426 \hyxmp@text\hyxmp@text{utf16be}{utf8}%
427 }{%
428 \StringEncodingConvert
429 \hyxmp@text\hyxmp@text{pdfdoc}{utf8}%
430 }%
UTF-8 \rightarrow UTF-8 as hex string
431 \EdefEscapeHex\hyxmp@text{\hyxmp@text}%
UTF-8 as hex string \rightarrow XML in UTF-8 as hex string
432 \edef\hyxmp@text{%
433 \expandafter\hyxmp@toxml\hyxmp@text\@empty\@empty
434 }%
XML in UTF-8 as hex string \rightarrow XML in UTF-8
435 \EdefUnescapeHex\hyxmp@text{\hyxmp@text}%
436 \fi
437 \global\let\hyxmp@xmlified\hyxmp@text
438 }
```
\hyxmp@is@unicode \hyxmp@@is@unicode Given a string and two expressions, evaluate the first expression if the string is UTF-16BE-encoded and the second expression if not.

```
439 \begingroup
440 \lccode'\<=254 %
441 \lccode'\>=255 %
442 \catcode254=12 %
443 \catcode255=12 %
444 \lowercase{\endgroup
445 \def\hyxmp@is@unicode#1{%
446 \expandafter\hyxmp@@is@unicode#1<>\@nil
447 }%
```

```
448 \def\hyxmp@@is@unicode#1<>#2\@nil{%
449 \iint x \lVert x \rVert450 \expandafter\@firstoftwo
451 \else
452 \expandafter\@secondoftwo
453 \fi
454 }%
455 }
```
 $\hbar yxmp@toxml$  Replace the characters "<", "&", and ">" with XML entities when using a nonnative-Unicode TEX (TEX or pdfTEX).

```
456 \def\hyxmp@toxml#1#2{%
457 \ifx#1\@empty
458 \else
459 \ifnum"#1#2='\& %
460 26616D703B% &
461 \else\ifnum"#1#2='\< %
462 266C743B% <
463 \else\ifnum"#1#2='\> %
464 2667743B% >
465 \else
```
dvips wraps text when generating most PostScript code but preserves line breaks within strings. Unfortunately, dvips fails to observe the special case in the PostScript specification that "[b]alanced pairs of parentheses in the string require no special treatment" [\[2\]](#page-59-6). Consequently, xmp data containing parentheses (e.g., "Copyright (C) 1605 Miguel de Cervantes") confuse dvips into thinking that the string has ended after the closing parenthesis and that line breaks can subsequently be injected safely into the document at arbitrary points for formatting purposes. This leads to erroneous display by PDF viewers, which honor line breaks within XMP tags. The solution is to insert a backslash before all parentheses when in pdfmark-generating mode to convince dvips that the entire xmp packet must be treated as a single, not-to-be-modified string.

```
466 \@ifundefined{pdfmark}{%
467 #1#2%
468 }{%
469 \ifnum"#1#2='\( \%470 5C28% \(
471 \else\ifnum"#1#2='\) %
472 5C29% \)
473 \else
474 #1#2%
475 \fi\fi
476 }%
477 \fi\fi\fi
478 \expandafter\hyxmp@toxml
479 \fi
480 }
```

```
\hyxmp@toxml@unicodetex Replace the characters "<", "&", and ">" with XML entities when using a native-
           \hbox{\tt \hbox{hympletext}} Unicode TEX (XTEX or LuaTEX).
                      481 \def\hyxmp@toxml@unicodetex#1#2#3#4#5#6#7#8{%
                      482 \ifx#1\relax
                      483 \else
                      484 \ifnum"#1#2#3#4#5#6#7#8>127 %
                      485 \uccode'\*="#1#2#3#4#5#6#7#8\relax
                      486 \uppercase{%
                      487 \edef\hyxmp@text{\hyxmp@text *}%
                      488 }%
                      489 \else\ifnum"#7#8='\< %
                      490 \edef\hyxmp@text{\hyxmp@text <}%
                      491 \else\ifnum"#7#8='\& %
                      492 \edef\hyxmp@text{\hyxmp@text &}%
                      493 \else\ifnum"#7#8='\> %
                      494 \edef\hyxmp@text{\hyxmp@text >}%
                      495 \else\ifnum"#7#8='\ %
                      496 \edef\hyxmp@text{\hyxmp@text\space}%
                      497 \else
                      498 \uccode'\*="#7#8\relax
                      499 \uppercase{%
                      500 \edef\hyxmp@text{\hyxmp@text *}%
                      501 }%
                      502 \fi\fi\fi\fi\fi
                      503 \expandafter\hyxmp@toxml@unicodetex
                      504 \fi
                      505 }
      \hyxmp@skipzeros Skip over leading zeroes in the input argument.
                      506 \def\hyxmp@skipzeros#1{%
                      507 \ifx#10%
                      508 \expandafter\hyxmp@skipzeros
                      509 \fi
                      510 }
                   \x In the case of X<sub>I</sub>TEX, the strings defined by \pdfstringdef can contain big
     \hyxmp@xetex@crap
characters. In this case, the string is treated as Unicode.
            \hyxmp@try
511 \begingroup
    \hyxmp@crap@result 512 \def\x#1{\endgroup
           \hyxmp@text 513
                           \def\hyxmp@xetex@crap{%
                      514 \edef\hyxmp@try{%
                      515 \expandafter\hyxmp@SpaceOther\hyxmp@text#1\@nil
                      516 }%
                      517 \let\hyxmp@crap@result=N%
                      518 \expandafter\hyxmp@crap@test\hyxmp@try\relax
                      519 \ifx\hyxmp@crap@result Y%
                      520 \let\hyxmp@text\@empty
                      521 \expandafter\hyxmp@crap@convert\hyxmp@try\relax
                      522 \else
```

```
523 \StringEncodingConvert\hyxmp@text\hyxmp@text{pdfdoc}{utf32be}%
524 \fi
525 }%
526 }
527 \x{ }
```
\hyxmp@SpaceOther Re-encode all spaces in a string with category code 12 ("other").

```
528 \begingroup
529 \catcode'\"=12 %
530 \lccode'\"='\ %
531 \lowercase{\endgroup
532 \def\hyxmp@SpaceOther#1 #2\@nil{%
533 #1%
534 \ifx\relax#2\relax
535 \expandafter\@gobble
536 \else
537 \frac{9}{6}538 \expandafter\@firstofone
539 \setminusfi
540 {\hyxmp@SpaceOther#2\@nil}%
541 }%
542 }
```
\hyxmp@crap@test Determine if we need to treat a string as Unicode.

```
543 \def\hyxmp@crap@test#1{%
                   544 \ifx#1\relax
                   545 \else
                   546 \ifnum'#1>127 %
                   547 \let\hyxmp@crap@result=Y%
                   548 \expandafter\expandafter\expandafter\hyxmp@skiptorelax
                   549 \else
                   550 \expandafter\expandafter\expandafter\hyxmp@crap@test
                   551 \fi
                   552 \setminusfi
                   553 }
\hyxmp@skiptorelax Discard all tokens up to and including the first \relax.
                   554 \def\hyxmp@skiptorelax#1\relax{}
\hyxmp@crap@convert
Convert a hexadecimal string to a number.
```

```
\hyxmp@num
555 \def\hyxmp@crap@convert#1{%
\hyxmp@text 556
                \ifx#1\relax
           557 \else
           558 \edef\hyxmp@num{\number'#1}%
           559 \ifnum\hyxmp@num>"FFFFFF %
           560 \lccode'\!=\intcalcDiv{\hyxmp@num}{\number"1000000}\relax
           561 \lowercase{\edef\hyxmp@text{\hyxmp@text!}}%
           562 \edef\hyxmp@num{\intcalcMod{\hyxmp@num}{\number"1000000}}%
           563 \else
```

```
564 \edef\hyxmp@text{\hyxmp@text\hyxmp@zero}%
565 \fi
566 \ifnum\hyxmp@num>"FFFF %
567 \lccode'\!=\intcalcDiv{\hyxmp@num}{\number"10000}\relax
568 \lowercase{\edef\hyxmp@text{\hyxmp@text!}}%
569 \edef\hyxmp@num{\intcalcMod{\hyxmp@num}{\number"10000}}%
570 \else
571 \edef\hyxmp@text{\hyxmp@text\hyxmp@zero}%
572 \fi
573 \ifnum\hyxmp@num>"FF %
574 \lccode'\!=\intcalcDiv{\hyxmp@num}{\number"100}\relax
575 \lowercase{\edef\hyxmp@text{\hyxmp@text!}}%
576 \edef\hyxmp@num{\intcalcMod{\hyxmp@num}{\number"100}}%
577 \else
578 \edef\hyxmp@text{\hyxmp@text\hyxmp@zero}%
579 \fi
580 \ifnum\hyxmp@num>0 %
581 \lccode'\!=\hyxmp@num\relax
582 \lowercase{\edef\hyxmp@text{\hyxmp@text!}}%
583 \else
584 \edef\hyxmp@text{\hyxmp@text\hyxmp@zero}%
585 \fi
586 \expandafter\hyxmp@crap@convert
587 \fi
588 }
```
\hyxmp@zero Define a null character with category code 12 ("other").

 \begingroup \catcode0=12 % \gdef\hyxmp@zero{^^00}% \endgroup

#### <span id="page-32-0"></span>3.3.5 Providing metadata in multiple languages

Certain xmp tags—dc:title, dc:description, and dc:rights (and others? Let me know.)—can be expressed in multiple languages. The same text is used for both language pdfmetalang (default: pdflang) and language "x-default". To express the same metadata in multiple languages, we provide an \XMPLangAlt macro to construct a list of alternative forms for a piece of metadata.

```
\hyxmp@alt@title
\hyxmp@alt@description
     \hyxmp@alt@rights
                            Each of these macros is a list in which each element is of the form "\dot{\Omega} (language)
                            \langle text \rangle" in which \langle language \rangle is an ISO 639-1 two-letter country code with an optional
                           iso 3166-1 two-letter region code. For example, \hyxmp@alt@title may contain
                            an element, "\do {es-MX} {Este es mi documento}".
```

```
593 \def\hyxmp@alt@title{}
594 \def\hyxmp@alt@description{}
595 \def\hyxmp@alt@rights{}
```

```
\hyxmp@LA@accept This macro wraps \define@key to make the option "#1=\langle value \rangle" append \langle value \rangleto list #2.
                   596 \newcommand{\hyxmp@LA@accept}[2]{%
                   597 \define@key{hyxmp@LA}{#1}{%
    \hyxmp@value As Niklas Beisert observed, if the option passed to the current key contains LATEX
                    code, this code will be included in the xmp packet, which is undesirable. Hence,
                    we first clean up the string using \hyxmp@pdfstringdef.
                   598 \hyxmp@pdfstringdef\hyxmp@value{##1}%
                   599 \xdef#2{#2\noexpand\do {\hyxmp@cur@lang} {\hyxmp@value}}%<br>600 }
                   600
                   601 }
                        Define \langle key \rangle = \langle value \rangle options for appending to each of the \hyxmp@alt\langle tag \ranglelists.
                   602 \hyxmp@LA@accept{pdftitle}{\hyxmp@alt@title}
                   603 \hyxmp@LA@accept{pdfsubject}{\hyxmp@alt@description}
                   604 \hyxmp@LA@accept{pdfcopyright}{\hyxmp@alt@rights}
     \XMPLangAlt Argument #1 is a language expressed as a two-letter country code and optional two-
                    letter region code. Argument #2 is a list of \langle key \rangle = \langle value \rangle pairs. Keys correspond to
                    \hypersetup options such as "pdftitle", "pdfsubject", and "pdfcopyright".
                    Values are the alternative-language form of the text provided for the corresponding
                    option.
                   605 \newcommand{\XMPLangAlt}[2]{%
                   606 \let\do=\relax
```
\hyxmp@cur@lang Store the provided language, which will be used during option processing.

```
607 \edef\hyxmp@cur@lang{#1}%
608 \setkeys{hyxmp@LA}{#2}%
609 }
```
## <span id="page-33-0"></span>3.4 UUID generation

We use a linear congruential generator to produce pseudorandom version  $4$  UUIDs  $[9]$ . True, this method has its flaws but it's simple to implement in T<sub>E</sub>X and is good enough for producing the XMP xmpMM:DocumentID and xmpMM:InstanceID fields.

```
\hyxmp@modulo@a Replace the contents of \@tempcnta with the contents modulo #1. Note that
                \@tempcntb is overwritten in the process.
```

```
610 \def\hyxmp@modulo@a#1{%
```

```
611 \@tempcntb=\@tempcnta
```

```
612 \divide\@tempcntb by #1
```

```
613 \multiply\@tempcntb by #1
```

```
614 \advance\@tempcnta by -\@tempcntb
615 }
```

```
\hyxmp@big@prime
Define a couple of large prime numbers that can still be stored in a TEX counter.
\hyxmp@big@prime@ii
616 \def\hyxmp@big@prime{536870923}
                    617 \def\hyxmp@big@prime@ii{536870027}
    \hyxmp@seed@rng
Seed hyperxmp's random-number generator from a given piece of text.
   \hyxmp@one@token 618 \def\hyxmp@seed@rng#1{%
                    619 \@tempcnta=\hyxmp@big@prime
                    620 \futurelet\hyxmp@one@token\hyxmp@seed@rng@i#1\@empty
                    621 }
  \hyxmp@seed@rng@i
Do all of the work for \hyxmp@seed@rng. For each character code c of the input
   \hyxmp@one@token text, assign \@tempcnta \leftarrow 3 \cdot \text{Set} + c \pmod{\hbox{hyp} \text{op} \text{ime}}.\next 622 \def\hyxmp@seed@rng@i{%
                    623 \ifx\hyxmp@one@token\@empty
                    624 \let\next=\relax
                    625 \else
                    626 \det\nextrow{+}{\text{1}}627 \multiply\@tempcnta by 3
                    628 \advance\@tempcnta by '##1
                    629 \hyxmp@modulo@a{\hyxmp@big@prime}%
                    630 \futurelet\hyxmp@one@token\hyxmp@seed@rng@i
                    631 }%
                    632 \sqrt{f}633 \next
                    634 }
\hyxmp@set@rand@num
    \hyxmp@rand@num
                   Advance \hyxmp@rand@num to the next pseudorandom number in the se-
                     quence. Specifically, we assign \hbox{\tt\uparrow\cdots} \leftarrow 3 \cdot \hbox{\tt\uparrow\cdots} +\hyxmp@big@prime@ii (mod \hyxmp@big@prime). Note that both \@tempcnta
                     and \@tempcntb are overwritten in the process.
                    635 \def\hyxmp@set@rand@num{%
                    636 \@tempcnta=\hyxmp@rand@num
                    637 \multiply\@tempcnta by 3
                    638 \advance\@tempcnta by \hyxmp@big@prime@ii
                    639 \hyxmp@modulo@a{\hyxmp@big@prime}%
                    640 \xdef\hyxmp@rand@num{\the\@tempcnta}%
                    641 }
 \hyxmp@append@hex Append a randomly selected hexadecimal digit to macro #1. Note that both
                     \@tempcnta and \@tempcntb are overwritten in the process.
                    642 \def\hyxmp@append@hex#1{%
                    643 \hyxmp@set@rand@num
                    644 \@tempcnta=\hyxmp@rand@num
                    645 \hyxmp@modulo@a{16}%
                    646 \ifnum\@tempcnta<10
                    647 \xdef#1{#1\the\@tempcnta}%
```
\else

```
There must be a better way to handle the numbers 10-15 than with \ifcase.
                    649 \advance\@tempcnta by -10
                    650 \ifcase\@tempcnta
                    651 \xdef#1{#1a}%
                    652 \or\xdef\1{#1b}\%653 \or\xdef#1{#1c}%
                    654 \or\xdef#1{#1d}%
                    655 \or\xdef#1{#1e}%
                    656 \or\xdef#1{#1f}%
                    657 \fi
                    658 \fi
                    659 }
\hyxmp@append@hex@iii Invoke \hyxmp@append@hex three times.
                    660 \def\hyxmp@append@hex@iii#1{%
                    661 \hyxmp@append@hex#1%
                    662 \hyxmp@append@hex#1%
                    663 \hyxmp@append@hex#1%
                    664 }
\hyxmp@append@hex@iv Invoke \hyxmp@append@hex four times.
                     665 \def\hyxmp@append@hex@iv#1{%
                    666 \hyxmp@append@hex@iii#1%
                    667 \hyxmp@append@hex#1%
                    668 }
  \hbar yxmp@create@uuid[9], define macro #1 as a UUID of the form
                     "uuid:xxxxxxx-xxxx-4xxx-yxxx-xxxxxxxxxxx' in which each "x" is a lowercase
                     hexadecimal digit and "y" is one of "8", "9", "a", or "b". We assume that the
                     random-number generator is already seeded. Note that \hyxmp@create@uuid
                     overwrites both \@tempcnta and \@tempcntb.
                    669 \def\hyxmp@create@uuid#1{%
                    670 \def#1{uuid:}%
                    671 \hyxmp@append@hex@iv#1%
                    672 \hyxmp@append@hex@iv#1%
                    673 \g@addto@macro#1{-}%
                    674 \hyxmp@append@hex@iv#1%
                    675 \g@addto@macro#1{-4}%
                    676 \hyxmp@append@hex@iii#1%
                    677 \g@addto@macro#1{-}%
                     Randomly select one of "8", "9", "a", or "b".
                    678 \hyxmp@set@rand@num
                    679 \@tempcnta=\hyxmp@rand@num
                    680 \hyxmp@modulo@a{4}%
                    681 \ifcase\@tempcnta
                    682 \g@addto@macro#1{8}%
                    683 \or\g@addto@macro#1{9}%
                    684 \or\g@addto@macro#1{a}%
```

```
685 \or\g@addto@macro#1{b}%
                     686 \fi
                     687 \hyxmp@append@hex@iii#1%
                     688 \g@addto@macro#1{-}%
                     689 \hyxmp@append@hex@iv#1%
                     690 \hyxmp@append@hex@iv#1%
                     691 \hyxmp@append@hex@iv#1%
                     692 }
\hyxmp@def@DocumentID
   \hyxmp@DocumentID
  \hyxmp@seed@string
                      Seed the random-number generator with a function of the current filename, PDF
                      document title, and PDF author, then invoke \hyxmp@create@uuid to define
                      \hyxmp@DocumentID as a random UUID.
```
698 }

```
693 \newcommand*{\hyxmp@def@DocumentID}{%
694 \edef\hyxmp@seed@string{\jobname:\@pdftitle:\@pdfauthor:}%
695 \expandafter\hyxmp@seed@rng\expandafter{\hyxmp@seed@string}%
696 \edef\hyxmp@rand@num{\the\@tempcnta}%
697 \hyxmp@create@uuid\hyxmp@DocumentID
```
\hyxmp@def@InstanceID \hyxmp@InstanceID \hyxmp@seed@string Seed the random-number generator with a function of the current filename, pdf document title, PDF author, and the current timestamp, then invoke \hyxmp@create@uuid to define \hyxmp@InstanceID as a random uuid.

```
699 \newcommand*{\hyxmp@def@InstanceID}{%
700 \edef\hyxmp@seed@string{\jobname:\@pdftitle:\@pdfauthor:\hyxmp@today}%
701 \expandafter\hyxmp@seed@rng\expandafter{\hyxmp@seed@string}%
702 \edef\hyxmp@rand@num{\the\@tempcnta}%
703 \hyxmp@create@uuid\hyxmp@InstanceID
704 }
```
## 3.5 Constructing the XMP packet

An xmp packet "shall consist of the following, in order: a header pi, the serialized xmp data model (the xmp packet) with optional white-space padding, and a trailer pi" [\[4\]](#page-59-0). ("pi" is an abbreviation for "processing instructions"). The serialized  $XMP$  includes blocks of  $XML$  for various  $XMP$  schemata: Adobe PDF (Section [3.5.2\)](#page-38-0), Dublin Core (Section [3.5.3\)](#page-39-0), xmp Rights Management (Section [3.5.4\)](#page-41-0), xmp Media Management (Section [3.5.5\)](#page-42-0), xmp Basic (Section [3.5.6\)](#page-43-0), Photoshop (Section [3.5.7\)](#page-44-0), IPTC Photo Metadata (Section [3.5.8\)](#page-45-0), and  $\text{PDF}/A$  Identification (Section [3.5.9\)](#page-48-0). The \hyxmp@construct@packet macro (Section [3.5.10\)](#page-49-0) constructs the xmp packet into \hyxmp@xml. It first writes the appropriate xml header, then calls the various schema-writing macros, then injects \hyxmp@padding as padding, and finally writes the appropriate xml trailer.

#### 3.5.1 XMP utility functions

\hyxmp@add@to@xml Given a piece of text, replace all underscores with category-code 11 ("other") spaces and all  $\infty$  characters with commas, then append the result to the \hyxmp@xml macro.

```
705 \newcommand*{\hyxmp@add@to@xml}[1]{%
                706 \bgroup
                707 \@tempcnta=0
                708 \ifhyxmp@unicodetex
                709 \@tempcntb=65536%
                710 \else
                711 \@tempcntb=256%
                712 \setminusfi
                713 \loop
                714 \lccode\@tempcnta=\@tempcnta
                715 \advance\@tempcnta by 1
                716 \ifnum\@tempcnta<\@tempcntb
                717 \repeat
                718 \lccode'\_='\ \relax
                719 \lccode'\^^C='\,\relax
                720 \lccode'\^^U='\_\relax
                721 \lowercase{\xdef\hyxmp@new@xml{#1}}%
                722 \xdef\hyxmp@xml{\hyxmp@xml\hyxmp@new@xml}%
                723 \egroup
                724 }
    \hyxmp@hash Define a category-code 11 ("other") version of the "#" character.
                725 \bgroup
                726 \catcode'\#=11
                727 \gdef\hyxmp@hash{#}
                728 \egroup
 \hyxmp@padding
     \hyxmp@xml
                 The xmp specification recommends leaving approximately 2000 bytes of whites-
                 pace at the end of each xmp packet to facilitate editing the packet in place [4].
                 \hyxmp@padding is defined to contain 32 lines of 63 spaces and a newline apiece
                 for a total of 2048 characters of whitespace.
                729 \bgroup
                730 \xdef\hyxmp@xml{}%
                731 \hyxmp@add@to@xml{%
                732 _______________________________________________________________^^J%
                733 }
                734 \xdef\hyxmp@padding{\hyxmp@xml}%
                735 \egroup
                736 \xdef\hyxmp@padding{\hyxmp@padding\hyxmp@padding}
                737 \xdef\hyxmp@padding{\hyxmp@padding\hyxmp@padding}
                738 \xdef\hyxmp@padding{\hyxmp@padding\hyxmp@padding}
                739 \xdef\hyxmp@padding{\hyxmp@padding\hyxmp@padding}
                740 \xdef\hyxmp@padding{\hyxmp@padding\hyxmp@padding}
\hyxmp@x@default Define an x-default string that we can use in comparisons with \@pdfmetalang.
```

```
741 \newcommand*{\hyxmp@x@default}{x-default}
```
#### <span id="page-38-1"></span><span id="page-38-0"></span>3.5.2 The Adobe PDF schema

\hyxmp@pdf@schema Add properties defined by the Adobe pdf schema to the \hyxmp@xml macro.

742 \newcommand\*{\hyxmp@pdf@schema}{%

Add a block of xml to \hyxmp@xml that lists the document's keywords (the pdf:Keywords property), the tools used to produce the PDF file (the pdf:Producer property), and the version of the PDF standard adhered to (the pdf:PDFVersion property). Unlike most of the other schemata that hyperxmp supports, the Adobe pdf schema is *always* included in the document, even if all of its keys are empty. This is because  $PDF/A-1b$  requires the keywords and producer to be the same in the XMP metadata and the PDF metadata. Because hyperref always specifies the Keywords and Producer fields, even when they're empty, hyperxmp has to follow suit and define pdf:Keywords and pdf:Producer in the xmp packet.

```
743 \hyxmp@add@to@xml{%
744 ______<rdf:Description rdf:about=""^^J%
745 ___________xmlns:pdf="http://ns.adobe.com/pdf/1.3/">^^J%
746 }%
747 \hyxmp@add@simple@var{pdf:Keywords}{@pdfkeywords}%
748 \hyxmp@add@simple@var{pdf:Producer}{@pdfproducer}%
749 \@ifundefined{pdfvariable}{%
750 \@ifundefined{pdfminorversion}{%
 Case 1: Neither \pdfvariable nor \pdfminorversion is defined (X \nexists E X and
 regular \text{LFTFX}).
751 }{%
 Case 2: \partial: \partial Case 2: \partial: \partial Case 2: \partial Case 3: \partial Case 3: \partial Case 3: \partial Case 3: \partial752 \hyxmp@add@simple{pdf:PDFVersion}{1.\the\pdfminorversion}%
753 }%
754 }{%
 Case 3: \partial: \partial Experiable is defined (LuaLATEX 0.85+).
755 \hyxmp@add@simple{pdf:PDFVersion}{1.\the\pdfvariable minorversion}%
756 }%
757 \hyxmp@add@to@xml{%
758 ______</rdf:Description>^^J%
759 }%
760 }
```
\hyxmp@add@simple \hyxmp@string tag, the string, and an end tag to the packet. The "simple" in the macro name Given an XMP tag  $(41)$  and a string  $(42)$ , if the string is nonempty, add a begin indicates that the string is output without variations for different languages.

```
761 \newcommand*{\hyxmp@add@simple}[2]{%
762 \edef\hyxmp@string{#2}%
763 \ifx\hyxmp@string\@empty
764 \else
765 \hyxmp@xmlify{\hyxmp@string}%
766 \hyxmp@add@to@xml{%
767 _________<#1>\hyxmp@xmlified</#1>^^J%
```
 }% \fi }

## \hyxmp@add@simple@var Given an xmp tag (#1) and a variable name (#2), if the string is defined, add a begin tag, the string, and an end tag to the packet. The "simple" in the macro name indicates that the string is output without variations for different languages. \hyxmp@add@simple@var differs from \hyxmp@add@simple in that the former includes defined but empty values in the xmp packet while the latter excludes both undefined and defined but empty values.

```
771 \newcommand*{\hyxmp@add@simple@var}[2]{%
772 \expandafter\ifx\csname#2\endcsname\relax
773 \else
774 \hyxmp@xmlify{\csname#2\endcsname}%
775 \hyxmp@add@to@xml{%
776 _________<#1>\hyxmp@xmlified</#1>^^J%
777 }%
778 \fi
779 }
```
## <span id="page-39-0"></span>3.5.3 The Dublin Core schema

```
\hbar yxmp@rdf@dc Given an optional \ifmmode\big\}\hbar s\fi statement (#1), a Dublin Core property (#2) and
                a macro containing some \pdfstringdef-defined text (#3), append the appropriate
                block of xml to the \hyxmp@xml macro.
```

```
780 \newcommand*{\hyxmp@rdf@dc}[3][\iffalse]{%
```
Set \@tempswatrue only if the given text is nonempty or the provided conditional evaluates to TRUE.

```
781 \@ifmtargexp{#3}{\@tempswafalse}{\@tempswatrue}%
```

```
782 #1
```
\@tempswatrue

\fi

Append the corresponding xml only if \@tempswatrue.

```
785 \if@tempswa
```
\hyxmp@xmlify{#3}%

\hyxmp@value Store the xml-ified version of #3 in \hyxmp@value so we can reuse \hyxmp@xmlifiied if necessary.

```
787 \let\hyxmp@value=\hyxmp@xmlified
788 \hyxmp@add@to@xml{%
789 _________<dc:#2>^^J%
790 ____________<rdf:Alt>^^J%
791 }%
792 \ifx\@pdfmetalang\hyxmp@x@default
793 \else
794 \hyxmp@xmlify{\@pdfmetalang}%
795 \hyxmp@add@to@xml{%
```
<span id="page-40-0"></span> \_\_\_\_\_\_\_\_\_\_\_\_\_\_\_<rdf:li xml:lang="\hyxmp@xmlified">\hyxmp@value</rdf:li>^^J% }% \fi \hyxmp@add@to@xml{% \_\_\_\_\_\_\_\_\_\_\_\_\_\_\_<rdf:li xml:lang="\hyxmp@x@default">\hyxmp@value</rdf:li>^^J% }% Include variants of the text expressed in other languages, as specified by the author using \XMPLangAlt (Section [3.3.5\)](#page-32-0). \def\do##1##2{ \hyxmp@xmlify{##2}% \hyxmp@add@to@xml{% \_\_\_\_\_\_\_\_\_\_\_\_\_\_\_<rdf:li xml:lang="##1">\hyxmp@xmlified</rdf:li>^^J% }% }% \csname hyxmp@alt@#2\endcsname Complete this xmp element. \hyxmp@add@to@xml{% 810 \_\_\_\_\_\_\_\_\_\_\_\_</rdf:Alt>^^J% \_\_\_\_\_\_\_\_\_</dc:#2>^^J% }% 813  $\setminus$ fi }%  $\hbar yxmp@list@to@xml$  Given an optional  $\if\oslash xf\oslash yxmp@list@to@xml$  (#1), a Dublin Core property (#2), an RDF array  $(43)$ , and a macro containing a comma-separated list  $(44)$ , append the appropriate block of xml to the \hyxmp@xml macro. \newcommand\*{\hyxmp@list@to@xml}[4][\iffalse]{% Set \@tempswatrue only if the given list is nonempty or the provided conditional evaluates to TRUE. \@ifmtargexp{#4}{\@tempswafalse}{\@tempswatrue}% #1 \@tempswatrue 819  $\setminus$ fi Append the corresponding XML only if **\@tempswatrue**. \if@tempswa \hyxmp@add@to@xml{% \_\_\_\_\_\_\_\_\_<dc:#2>^^J% \_\_\_\_\_\_\_\_\_\_\_\_<rdf:#3>^^J% }%

> \@elt Re-encode the text from Unicode if necessary. Then redefine \@elt to xml-ify each element of the list and append it to \hyxmp@xmlified.

```
826 \hyxmp@xmlify{#4}%
827 \hyxmp@commas@to@list\hyxmp@list{\hyxmp@xmlified}%
828 \def\@elt##1{%
829 \hyxmp@add@to@xml{%
```
\bgroup

```
830 _______________<rdf:li>##1</rdf:li>^^J%
831 }%
832 }%
833 \hyxmp@list
834 \egroup
835 \hyxmp@add@to@xml{%
836 ____________</rdf:#3>^^J%
837 __________</dc:#2>^^J%
838 }%
839 \fi
840 }
```
\hyxmp@dc@schema Add properties defined by the Dublin Core schema to the \hyxmp@xml macro. Specifically, we add entries for the dc:title property if the author specified a pdftitle, the dc:description property if the author specified a pdfsubject, the dc:rights property if the author specified a pdfcopyright, the dc:creator property if the author specified a pdfauthor, the dc:subject property if the author specified pdfkeywords, and the dc:language property if the author specified pdflang. We also specify the dc:date property using the date the document was run through LATEX and the dc:source property using the base name of the source file with .tex appended.

```
841 \newcommand*{\hyxmp@dc@schema}{%
842 \hyxmp@add@to@xml{%
843 ______ <rdf:Description rdf:about=""^^J%
844 ____________xmlns:dc="http://purl.org/dc/elements/1.1/">^^J%
845 _________<dc:format>application/pdf</dc:format>^^J%
846 }%
847 \hyxmp@rdf@dc[\ifHy@pdfa]{title}{\@pdftitle}%
848 \hyxmp@rdf@dc[\ifHy@pdfa]{description}{\@pdfsubject}%
849 \hyxmp@rdf@dc{rights}{\@pdfcopyright}%
850 \hyxmp@list@to@xml[\ifHy@pdfa]{creator}{Seq}{\hyxmp@pdfauthor}%
851 \hyxmp@list@to@xml{subject}{Bag}{\hyxmp@pdfkeywords}%
852 \hyxmp@list@to@xml{date}{Seq}{\hyxmp@today}%
853 \hyxmp@list@to@xml{language}{Bag}{\@pdflang}%
854 \hyxmp@list@to@xml{type}{Bag}{\@pdftype}%
855 \ifx\@pdfsource\@empty
856 \else
857 \hyxmp@add@simple{dc:source}{\@pdfsource}%
858 \fi
859 \hyxmp@add@to@xml{%
860 ______</rdf:Description>^^J%
861 }%
862 }
```
## <span id="page-41-0"></span>3.5.4 The XMP Rights Management schema

\hyxmp@xmpRights@schema Add properties defined by the xmp Rights Management schema to the \hyxmp@xml macro. Currently, these are only the xmpRights:Marked property and the xmpRights:WebStatement property. If the author specified a copyright statement <span id="page-42-1"></span>we mark the document as copyrighted. If the author specified a license statement we include the URL in the metadata.

```
863 \newcommand*{\hyxmp@xmpRights@schema}{%
```
\hyxmp@legal Set \hyxmp@rights to YES if either pdfcopyright or pdflicenseurl was specified.

```
864 \let\hyxmp@rights=\@empty
865 \ifx\@pdflicenseurl\@empty
866 \text{ kg}867 \def\hyxmp@rights{YES}%
868 \fi
869 \ifx\@pdfcopyright\@empty
870 \else
871 \def\hyxmp@rights{YES}%
872 \text{ } \text{ } \fi
```
Include the license-statement url and/or the copyright indication. The copyright statement itself is included by \hyxmp@dc@schema in Section [3.5.3.](#page-39-0)

```
873 \ifx\hyxmp@rights\@empty
874 \else
Header
875 \hyxmp@add@to@xml{%
876 ______<rdf:Description rdf:about=""^^J%
877 ___________xmlns:xmpRights="http://ns.adobe.com/xap/1.0/rights/">^^J%
878 }%
Copyright indication
879 \ifx\@pdfcopyright\@empty
880 \else
881 \hyxmp@add@to@xml{%
882 _________<xmpRights:Marked>True</xmpRights:Marked>^^J%
883 }%
884 \fi
License URL
885 \hyxmp@add@simple{xmpRights:WebStatement}{\@pdflicenseurl}%
Trailer
886 \hyxmp@add@to@xml{%
887 ______</rdf:Description>^^J%
888 }%
889 \fi
890 }
```
#### <span id="page-42-0"></span>3.5.5 The XMP Media Management schema

\hyxmp@mm@schema Add properties defined by the xmp Media Management schema to the \hyxmp@xml macro. According to the XMP specification, the xmpMM:DocumentID property is supposed to uniquely identify a document, and the xmpMM:InstanceID property is supposed to change with each save operation [\[4\]](#page-59-0). As seen in Section [3.4,](#page-33-0) we do what we can to honor this intention from within a T<sub>E</sub>X-based workflow.

```
891 \gdef\hyxmp@mm@schema{%
                        892 \hyxmp@def@DocumentID
                        893 \hyxmp@def@InstanceID
                        894 \hyxmp@add@to@xml{%
                        895 ______<rdf:Description rdf:about=""^^J%
                        896 ____________xmlns:xmpMM="http://ns.adobe.com/xap/1.0/mm/">^^J%
                        897 ________<xmpMM:DocumentID>\hyxmp@DocumentID</xmpMM:DocumentID>^^J%
                        898 ________<xmpMM:InstanceID>\hyxmp@InstanceID</xmpMM:InstanceID>^^J%
                        899 ______</rdf:Description>^^J%
                        900 }%
                        901 }
                         3.5.6 The XMP Basic schema
\hyxmp@define@createdate Define \hyxmp@createdate as the document's creation date but in XMP date
      \hyxmp@createdate
                         format, not PDF date format. We use \hyxmp@createdate for the CreateDate,
                         ModifyDate, and MetadataDate fields.
                        902 \newcommand*{\hyxmp@define@createdate}{%
                        903 \@ifundefined{pdffeedback}{%
                        904 \@ifundefined{pdfcreationdate}{%
                          Case 1: Neither \pdffeedback nor \pdfcreationdate is defined (X \# A) and
                         regular LAT<sub>EX</sub>).905 \hyxmp@today@define\hyxmp@createdate
                        906 }{%
                         Case 2: \pdfcreationdate is defined (pdfLATEX and pre-0.85 LuaLATEX).
                        907 \edef\hyxmp@createdate{\expandafter\hyxmp@pdf@to@xmp@date\pdfcreationdate}%
                         908 }%
                         909 }{%
                         Case 3: \pdffeedback is defined (LuaLAT<sub>EX</sub> 0.85+).
                        910 \edef\hyxmp@createdate{\expandafter\hyxmp@pdf@to@xmp@date\pdffeedback creationdate}%
                        911 }%
                        912 }
\hyxmp@xmp@basic@schema Add properties defined by the xmp Basic schema to the \hyxmp@xml macro. These
                         include a bunch of dates (all set to the same value) and the base URL for the
                         document if specified with baseurl.
                        913 \newcommand*{\hyxmp@xmp@basic@schema}{%
                        914 \hyxmp@add@to@xml{%
                        915 ______<rdf:Description rdf:about=""^^J%
                        916 ____________xmlns:xmp="http://ns.adobe.com/xap/1.0/">^^J%
                        917 }%
                        918 \hyxmp@define@createdate
                         For the document's creation date, use the user-specified \@pdfcreationdate if
                         defined and non-empty. Otherwise use our fabricated \hyxmp@createdate.
                        919 \@ifundefined{@pdfcreationdate}{%
                        920 \hyxmp@add@simple{xmp:CreateDate}{\hyxmp@createdate}%
```

```
921 }{%
922 \ifx\@pdfcreationdate\@empty
923 \hyxmp@add@simple{xmp:CreateDate}{\hyxmp@createdate}%
924 \else
925 \hyxmp@add@simple{xmp:CreateDate}{%
926 \expandafter\hyxmp@as@xmp@date\expandafter{\@pdfcreationdate}}%
927 \fi
928 }%
```
For the document's modification date, use the user-specified \@pdfmoddate if defined and non-empty. Otherwise use our fabricated \hyxmp@createdate.

```
929 \@ifundefined{@pdfmoddate}{%
930 \hyxmp@add@simple{xmp:ModifyDate}{\hyxmp@createdate}%
931 }{%
932 \ifx\@pdfmoddate\@empty
933 \hyxmp@add@simple{xmp:ModifyDate}{\hyxmp@createdate}%
934 \else
935 \hyxmp@add@simple{xmp:ModifyDate}{%
936 \expandafter\hyxmp@as@xmp@date\expandafter{\@pdfmoddate}}%
937 \fi
938 }%
```
For the document's metadata date, use the user-specified **\@pdfmetadatetime** if defined and non-empty. Otherwise use our fabricated \hyxmp@createdate.

```
939 \ifx\@pdfmetadatetime\@empty
940 \hyxmp@add@simple{xmp:MetadataDate}{\hyxmp@createdate}%
941 \else
942 \hyxmp@add@simple{xmp:MetadataDate}{\@pdfmetadatetime}%
943 \fi
Define the creation tool and the base URL.
944 \hyxmp@add@simple{xmp:CreatorTool}{\@pdfcreator}%
945 \hyxmp@add@simple{xmp:BaseURL}{\@baseurl}%
```

```
946 \hyxmp@add@to@xml{%
```

```
947 ______</rdf:Description>^^J%
948 }%
949 }
```
#### <span id="page-44-0"></span>3.5.7 The Photoshop schema

\hyxmp@photoshop@schema \hyxmp@photoshop@data

Add properties defined by the Photoshop schema to the \hyxmp@xml macro. We currently support only the photoshop:AuthorsPosition and photoshop:CaptionWriter properties.

```
950 \gdef\hyxmp@photoshop@schema{%
951 \edef\hyxmp@photoshop@data{\@pdfauthortitle\@pdfcaptionwriter}%
952 \ifx\hyxmp@photoshop@data\@empty
953 \else
954 \hyxmp@add@to@xml{%
955 ______<rdf:Description rdf:about=""^^J%
956 ____________xmlns:photoshop="http://ns.adobe.com/photoshop/1.0/">^^J%
```

```
957 }%
958 \fi
959 \hyxmp@add@simple{photoshop:AuthorsPosition}{\@pdfauthortitle}%
960 \hyxmp@add@simple{photoshop:CaptionWriter}{\@pdfcaptionwriter}%
961 \ifx\hyxmp@photoshop@data\@empty
962 \else
963 \hyxmp@add@to@xml{%
964 ______</rdf:Description>^^J%
965 }%
966 \fi
967 }
```
#### <span id="page-45-0"></span>3.5.8 The IPTC Photo Metadata schema

\xmplinesep Lines in multiline fields are separated by \xmplinesep in the generated xml. This defaults to an LF  $($ <sup>^</sup>J) character but written as an XML character entity for consistency across operating systems.

> \begingroup \catcode'\&=12 \catcode'\#=12

```
971 \gdef\xmplinesep{
}
```
\endgroup

\hyxmp@list@to@lines Given a property (#1) and a macro containing a comma-separated list (#2), replace commas with \xmplinesep. Do nothing it the list is empty.

> \newcommand\*{\hyxmp@list@to@lines}[2]{% \@ifnotmtargexp{#2}{% \bgroup \hyxmp@add@to@xml{% \_\_\_\_\_\_\_\_\_\_<#1>% }%

\@elt@first The first element of the list is output as is.

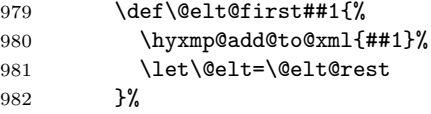

\@elt@rest The remaining elements of the list are output with a preceding line separator (\xmplinesep).

```
983 \def\@elt@rest##1{%
984 \hyxmp@add@to@xml{\xmplinesep##1}%
985 }%
```
\@elt Re-encode the text from Unicode if necessary. Then redefine \@elt to insert a line separator between terms.

 \let\@elt=\@elt@first \hyxmp@xmlify{#2}%

```
988 \hyxmp@commas@to@list\hyxmp@list{\hyxmp@xmlified}%
                      989 \hyxmp@list
                      990 \hyxmp@add@to@xml{</#1>^^J}%
                      991 \egroup
                      992 }%
                      993 }
\hyxmp@photometa@schema
 \hyxmp@photometa@data
                       Add properties defined by the iptc Photo Metadata schema [7] to the
                      \hyxmp@xml macro. We currently support only the contact-information
                       details structure, viz. the Iptc4xmpCore:CreatorContactInfo/CiAdrExtadr,
                       Iptc4xmpCore:CreatorContactInfo/CiAdrCity, Iptc4xmpCore:CreatorContactInfo/
                       CiAdrRegion, Iptc4xmpCore:CreatorContactInfo/CiAdrPcode,
                       Iptc4xmpCore:CreatorContactInfo/CiAdrCtry, Iptc4xmpCore:CreatorContactInfo/
                       CiTelWork, Iptc4xmpCore:CreatorContactInfo/CiEmailWork, and
                       Iptc4xmpCore:CreatorContactInfo/CiUrlWork properties.
                      994 \gdef\hyxmp@photometa@schema{%
                      995 \edef\hyxmp@photometa@data{%
                      996 \@pdfcontactaddress
                      997 \@pdfcontactcity
                      998 \@pdfcontactregion
                      999 \@pdfcontactpostcode
                     1000 \@pdfcontactcountry
                     1001 \@pdfcontactphone
                     1002 \@pdfcontactemail
                     1003 \@pdfcontacturl
                     1004 }%
                     1005 \ifx\hyxmp@photometa@data\@empty
                     1006 \else
                     1007 \hyxmp@iptc@extensions
                     1008 \hyxmp@add@to@xml{%
                     1009 ______<rdf:Description rdf:about=""^^J%
```

```
1010 ___________xmlns:Iptc4xmpCore="http://iptc.org/std/Iptc4xmpCore/1.0/xmlns/">^^J%
1011 _______<Iptc4xmpCore:CreatorContactInfo rdf:parseType="Resource">^^J%
```
 }% \fi

\hyxmp@list@to@lines{Iptc4xmpCore:CiAdrExtadr}{\@pdfcontactaddress}%

- \hyxmp@add@simple{Iptc4xmpCore:CiAdrCity}{\@pdfcontactcity}%
- \hyxmp@add@simple{Iptc4xmpCore:CiAdrRegion}{\@pdfcontactregion}%

```
1017 \hyxmp@add@simple{Iptc4xmpCore:CiAdrPcode}{\@pdfcontactpostcode}%
```

```
1018 \hyxmp@add@simple{Iptc4xmpCore:CiAdrCtry}{\@pdfcontactcountry}%
```
\xmplinesep The iptc standard states that sets of telephone numbers, email addresses, and urls for the contact person or institution, "[m]ay have to be separated by a comma in the user interface" [\[7\]](#page-59-4). This is rather ambiguous: Does the comma appear only in the user interface or also in the generated xml? Here we assume the latter interpretation and temporarily redefine \xmplinesep as a comma and use \hyxmp@list@to@lines to insert the data. Unlike \hyxmp@add@simple, this approach trims all spaces surrounding commas.

```
1019 \bgroup
1020 \def\xmplinesep{,}%
1021 \hyxmp@list@to@lines{Iptc4xmpCore:CiTelWork}{\@pdfcontactphone}%
1022 \hyxmp@list@to@lines{Iptc4xmpCore:CiEmailWork}{\@pdfcontactemail}%
1023 \hyxmp@list@to@lines{Iptc4xmpCore:CiUrlWork}{\@pdfcontacturl}%
1024 \egroup
1025 \ifx\hyxmp@photometa@data\@empty
1026 \else
1027 \hyxmp@add@to@xml{%
1028 _______</Iptc4xmpCore:CreatorContactInfo>^^J%
1029 ______</rdf:Description>^^J%
1030 }%
1031 \fi
1032 }
```
 $\hbar yxmp@iptc@extension$  Because IPTC metadata are not recognized by the PDF/A standard, PDF/A conversion would normally fail for documents that utilize \pdfcontactaddress, \pdfcontactcity, etc. However, there exists a technique, described in a PDF Association technical note [\[11\]](#page-60-1), for describing nonstandard xmp metadata within the xmp packet itself. We use that technique here to describe all of the metadata that \hyxmp@photometa@schema can produce. Doing so enables the document to be converted to  $PDF/A$  format.

```
1033 \newcommand*{\hyxmp@iptc@extensions}{%
1034 \hyxmp@add@to@xml{%
1035 ______<rdf:Description rdf:about=""^^J%
1036 __________xmlns:pdfaExtension="http://www.aiim.org/pdfa/ns/extension/"^^J%
1037 __________xmlns:pdfaSchema="http://www.aiim.org/pdfa/ns/schema\hyxmp@hash"^^J%
1038 __________xmlns:pdfaProperty="http://www.aiim.org/pdfa/ns/property\hyxmp@hash"^^J%
1039 __________xmlns:pdfaType="http://www.aiim.org/pdfa/ns/type\hyxmp@hash"^^J%
1040 __________xmlns:pdfaField="http://www.aiim.org/pdfa/ns/field\hyxmp@hash">^^J%
1041 ________<pdfaExtension:schemas>^^J%
1042 __________<rdf:Bag>^^J%
1043 ____________<rdf:li rdf:parseType="Resource">^^J%
1044 ______________<pdfaSchema:schema>IPTC Core Schema</pdfaSchema:schema>^^J%
1045 \hbox{{\tt d}}{}_-{}_-{}_-{}_-{}_-{}_-{}_-{}_-{}_-{}_-{}_-{} \verb"SpdrsSchema: name space \verb"URL`http://iptc.org/std/Iptc4xmpCore/1.0/xmlns/</pdfaSchema:}1046 \hbox{---}{\tt---}{\tt---}\verb&lt@46{\tt Schema:prefix>1ptc4xmpCore}{\tt /pdfaSchema:prefix>1\%}1047 ______________<pdfaSchema:property>^^J%
1048 ________________<rdf:Seq>^^J%
1049 __________________<rdf:li rdf:parseType="Resource">^^J%
1050 ____________________<pdfaProperty:name>CreatorContactInfo</pdfaProperty:name>^^J%
1051 ____________________<pdfaProperty:valueType>contactinfo</pdfaProperty:valueType>^^J%
1052 ____________________<pdfaProperty:category>external</pdfaProperty:category>^^J%
1053 ___________________<pdfaProperty:description>contact information for the document's creator</p
1054 __________________</rdf:li>^^J%
1055 ________________</rdf:Seq>^^J%
1056 ______________</pdfaSchema:property>^^J%
1057 ______________<pdfaSchema:valueType>^^J%
1058 ________________<rdf:Seq>^^J%
1059 __________________<rdf:li rdf:parseType="Resource">^^J%
```
<span id="page-48-1"></span> \_\_\_\_\_\_\_\_\_\_\_\_\_\_\_\_\_\_\_\_<pdfaType:type>contactinfo</pdfaType:type>^^J% \_\_\_\_\_\_\_\_\_\_\_\_\_\_\_\_\_\_\_\_<pdfaType:namespaceURI>http://iptc.org/std/Iptc4xmpCore/1.0/xmlns/</pdfaType:namespaceURI>^^J% \_\_\_\_\_\_\_\_\_\_\_\_\_\_\_\_\_\_\_\_<pdfaType:prefix>Iptc4xmpCore</pdfaType:prefix>^^J% \_\_\_\_\_\_\_\_\_\_\_\_\_\_\_\_\_\_\_\_<pdfaType:description>contact information</pdfaType:description>^^J% \_\_\_\_\_\_\_\_\_\_\_\_\_\_\_\_\_\_\_\_<pdfaType:field>^^J% \_\_\_\_\_\_\_\_\_\_\_\_\_\_\_\_\_\_\_\_\_\_<rdf:Seq>^^J% }% \hyxmp@text@resource{CiAdrExtadr}{contact address}% \hyxmp@text@resource{CiAdrCity}{contact city}% \hyxmp@text@resource{CiAdrRegion}{contact region}% \hyxmp@text@resource{CiAdrPcode}{contact postal code}% \hyxmp@text@resource{CiAdrCtry}{contact country}% \hyxmp@text@resource{CiTelWork}{contact telephone number}% \hyxmp@text@resource{CiEmailWork}{contact email address}% \hyxmp@text@resource{CiUrlWork}{contact url}% \hyxmp@add@to@xml{% \_\_\_\_\_\_\_\_\_\_\_\_\_\_\_\_\_\_\_\_\_\_</rdf:Seq>^^J% \_\_\_\_\_\_\_\_\_\_\_\_\_\_\_\_\_\_\_\_</pdfaType:field>^^J% \_\_\_\_\_\_\_\_\_\_\_\_\_\_\_\_\_\_</rdf:li>^^J% \_\_\_\_\_\_\_\_\_\_\_\_\_\_\_\_</rdf:Seq>^^J% \_\_\_\_\_\_\_\_\_\_\_\_\_\_</pdfaSchema:valueType>^^J% \_\_\_\_\_\_\_\_\_\_\_\_</rdf:li>^^J% 1082 \_\_\_\_\_\_\_\_\_\_</rdf:Bag>^^J% \_\_\_\_\_\_\_\_</pdfaExtension:schemas>^^J% 1084 \_\_\_\_\_\_</rdf:Description>^^J% }% } \hyxmp@text@resource Output a single Text resource given its name and description.

```
1087 \newcommand*{\hyxmp@text@resource}[2]{%
1088 \hyxmp@add@to@xml{%
1089 ________________________<rdf:li rdf:parseType="Resource">^^J%
1090 __________________________<pdfaField:name>#1</pdfaField:name>^^J%
1091 __________________________<pdfaField:valueType>Text</pdfaField:valueType>^^J%
1092 __________________________<pdfaField:description>#2</pdfaField:description>^^J%
1093 ________________________</rdf:li>^^J%
1094 }
1095 }
```
#### <span id="page-48-0"></span>3.5.9 The PDF/A Identification schema

\hyxmp@pdfa@id@schema Add properties defined by the pdf/a Identification schema [\[10\]](#page-60-2) to the \hyxmp@xml macro. These properties identify a document as conforming to a particular  $PDF/A$ standard. We default to  $PDF/A-1b$  if any  $PDF/A$  compliance is detected but let the author override the "1" with pdfapart and the "B" with pdfaconformance.

```
1096 \newcommand*{\hyxmp@pdfa@id@schema}{%
1097 \ifHy@pdfa
1098 \hyxmp@add@to@xml{%
```

```
1099 ______<rdf:Description rdf:about=""^^J%
1100 ____________xmlns:pdfaid="http://www.aiim.org/pdfa/ns/id/">^^J%
1101 }%
1102 \hyxmp@add@simple{pdfaid:part}{\@pdfapart}%
1103 \hyxmp@add@simple{pdfaid:conformance}{\@pdfaconformance}%
1104 \hyxmp@add@to@xml{%
1105 ______</rdf:Description>^^J%
1106 }%
1107 \fi
1108 }
```
#### <span id="page-49-0"></span>3.5.10 Combining schemata into an XMP packet

\hyxmp@bom Define a macro for the Unicode byte-order marker (bom).

```
1109 \begingroup
1110 \ifhyxmp@unicodetex
1111 \lccode'\!="FEFF %
1112 \lowercase{%
1113 \gdef\hyxmp@bom{!}
1114 }%
1115 \else
1116 \catcode'\^^ef=12
1117 \catcode'\^^bb=12
1118 \catcode'\^^bf=12
1119 \gdef\hyxmp@bom{^^ef^^bb^^bf}%
1120 \fi
1121 \endgroup
```
\hyxmp@construct@packet Successively add xml data to \hyxmp@xml until we have something we can insert \hyxmp@xml into the document's PDF catalog.

```
1122 \def\hyxmp@construct@packet{%
1123 \gdef\hyxmp@xml{}%
1124 \hyxmp@add@to@xml{<?xpacket begin="\hyxmp@bom" %
1125 id="W5M0MpCehiHzreSzNTczkc9d"?>^^J%
1126 <x:xmpmeta xmlns:x="adobe:ns:meta/" x:xmptk="3.1-702">^^J%
1127 ___<rdf:RDF
1128 xmlns:rdf="http://www.w3.org/1999/02/22-rdf-syntax-ns\hyxmp@hash">^^J%
1129 }%
1130 \hyxmp@pdf@schema
1131 \hyxmp@xmpRights@schema
1132 \hyxmp@dc@schema
1133 \hyxmp@photoshop@schema
1134 \hyxmp@photometa@schema
1135 \hyxmp@xmp@basic@schema
1136 \hyxmp@pdfa@id@schema
1137 \hyxmp@mm@schema
1138 \hyxmp@add@to@xml{%
1139 ___</rdf:RDF>^^J%
1140 < /x: xmpmeta>^^J%
```

```
1141 \hyxmp@padding
1142 <?xpacket end="w"?>^^J%
1143 }%
1144 }
```
# 3.6 Embedding the XMP packet

The PDF specification says that "a metadata stream may be attached to a document through the Metadata entry in the document catalogue" [\[3\]](#page-59-1) so that's what we do here.

\hyxmp@embed@packet \hyxmp@driver Determine which hyperref driver is in use and invoke the appropriate embedding function.

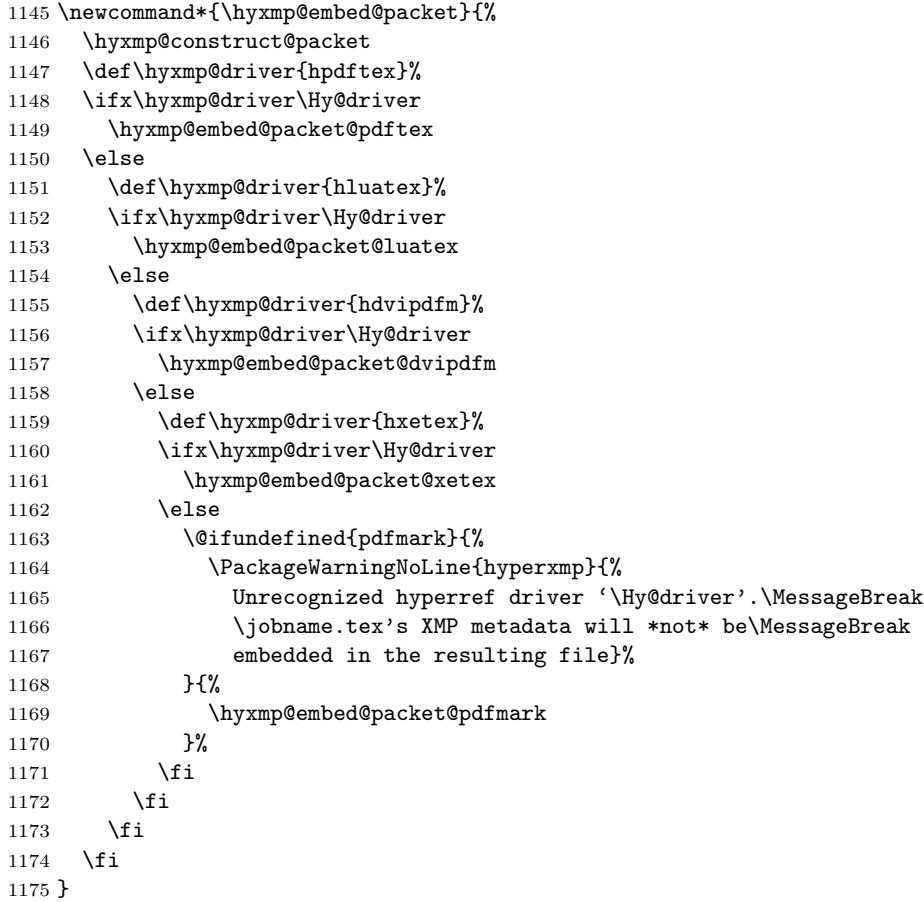

#### 3.6.1 Embedding using pdfTEX

Up to version 0.85, LuaTEX supported the pdfTEX primitives, and hyperref didn't distinguish the two backends. However, from hyperxmp's perspective there is one <span id="page-51-0"></span>key difference: the effect of \pdfcompresslevel is local to a group in pdfTEX but is global in LuaT<sub>E</sub>X.

The PDF object representing the XMP packet is supposed to include an uncompressed stream so it can be read by non-pdf-aware tools. However, we don't want to unnecessarily uncompress *every* PDF stream. The solution, provided by Hans Hagen on the luatex mailing list (thread: ["Leaving a single PDF object](http://tug.org/pipermail/luatex/2016-July/006077.html) [uncompressed",](http://tug.org/pipermail/luatex/2016-July/006077.html) 6 Jul 2016), is to provide the uncompressed flag to \pdfobj. Our definition of \hyxmp@embed@packet@pdftex uses the ifluatex package to distinguish the pdfT<sub>E</sub>X case from the pre-0.85 LuaT<sub>E</sub>X case.

1176 \RequirePackage{ifluatex}

\hyxmp@embed@packet@pdftex Embed the xmp packet using pdfTEX primitives, which are supported by both pdfTEX and pre-0.85 LuaTEX. The only difference is that in the former case we locally specify  $\pdfcompresslevel=0$  to leave the PDF object uncompressed while in the latter case we pass the uncompressed flag to \pdfobj to achieve the same effect.

> 1177 \newcommand\*{\hyxmp@embed@packet@pdftex}{% 1178 \bgroup 1179 \ifluatex 1180 \else 1181 \pdfcompresslevel=0  $1182$  \fi 1183 \immediate\pdfobj \ifluatex uncompressed\fi stream attr {% 1184 /Type /Metadata 1185 /Subtype /XML 1186 }{\hyxmp@xml}%

#### 1187 \pdfcatalog {/Metadata \the\pdflastobj\space 0 R}%

- 1188 \egroup
- 1189 }

## 3.6.2 Embedding using LuaTEX  $0.85+$

 $\hbar$ yxmp@embed@packet@luatex Embed the XMP packet using LuaTEX 0.85+ primitives.

```
1190 \newcommand*{\hyxmp@embed@packet@luatex}{%
1191 \immediate\pdfextension obj uncompressed stream attr {%
1192 /Type /Metadata
1193 /Subtype /XML
```

```
1194 }{\hyxmp@xml}%
```

```
1195 \pdfextension catalog {/Metadata \the\numexpr\pdffeedback lastobj\relax\space 0 R}%
1196 }
```
#### 3.6.3 Embedding using any pdfmark-based backend

\hyxmp@embed@packet@pdfmark Embed the xmp packet using hyperref's \pdfmark command. I believe \pdfmark is used by the dvipdf, dvipsone, dvips, dviwindo, nativepdf, pdfmark, ps2pdf, textures, and vtexpdfmark options to hyperref, but I've tested only a few of those.

1197 \newcommand\*{\hyxmp@embed@packet@pdfmark}{%

```
1198 \pdfmark{%
1199 pdfmark=/NamespacePush
1200 }%
1201 \pdfmark{%
1202 pdfmark=/OBJ,
1203 Raw={/_objdef \string{hyxmp@Metadata\string} /type /stream}%
1204 }%
1205 \pdfmark{%
1206 pdfmark=/PUT,
1207 Raw={\string{hyxmp@Metadata\string}
1208 2 dict begin
1209 /Type /Metadata def
1210 /Subtype /XML def
1211 currentdict
1212 end
1213 }%
12141215 \pdfmark{%
1216 pdfmark=/PUT,
1217 Raw={\string{hyxmp@Metadata\string} (\hyxmp@xml)}%
1218 }%
1219 \pdfmark{%
1220 pdfmark=/Metadata,
1221 Raw={\string{Catalog\string} \string{hyxmp@Metadata\string}}%
1222 }%
1223 \pdfmark{%
1224 pdfmark=/NamespacePop
1225 }%
1226 }
```
#### 3.6.4 Embedding using dvipdfm

\hyxmp@embed@packet@dvipdfm Embed the xmp packet using dvipdfm-specific \special commands. Note that dvipdfm rather irritatingly requires us to count the number of characters in the \hyxmp@xml stream ourselves.

```
1227 \newcommand*{\hyxmp@embed@packet@dvipdfm}{%
1228 \hyxmp@string@len{\hyxmp@xml}%
1229 \special{pdf: object @hyxmp@Metadata
1230 <<
1231 /Type /Metadata
1232 /Subtype /XML
1233 /Length \the\@tempcnta
1234 >>
1235 stream^^J\hyxmp@xml endstream%
1236 }%
1237 \special{pdf: docview
1238 <<
1239 /Metadata @hyxmp@Metadata
1240 \rightarrow \rightarrow
```

```
1241 }%
```

```
1242 }
```
\hyxmp@string@len Set \@tempcnta to the number of characters in a given string (#1). The approach is first to tally the number of space characters then to tally the number of non-space characters. While this is rather sloppy I haven't found a better way to achieve the same effect, especially given that all of the characters in #1 have already been assigned their category codes.

```
1243 \newcommand*{\hyxmp@string@len}[1]{%
1244 \@tempcnta=0
1245 \expandafter\hyxmp@count@spaces#1 {} %
1246 \expandafter\hyxmp@count@non@spaces#1{}%
1247 }
```
## \hyxmp@count@spaces Count the number of spaces in a given string. We rely on the built-in pattern matching of TEX's \def primitive to pry one word at a time off the head of the input string.

```
1248 \def\hyxmp@count@spaces#1 {%
1249 \def\hyxmp@one@token{#1}%
1250 \ifx\hyxmp@one@token\@empty
1251 \advance\@tempcnta by -1
1252 \else
1253 \advance\@tempcnta by 1
1254 \expandafter\hyxmp@count@spaces
1255 \fi
1256 }
```
## \hyxmp@count@non@spaces Count the number of non-spaces in a given string. Ideally, we'd count both spaces and non-spaces but T<sub>EX</sub> won't bind #1 to a space character (category code 10). Hence, in each iteration, #1 is bound to the next non-space character only.

```
1257 \newcommand*{\hyxmp@count@non@spaces}[1]{%
1258 \def\hyxmp@one@token{#1}%
1259 \ifx\hyxmp@one@token\@empty
1260 \else
1261 \advance\@tempcnta by 1
1262 \expandafter\hyxmp@count@non@spaces
1263 \fi
1264 }
```
# 3.6.5 Embedding using  $X \nexists T F X$

```
\hyxmp@embed@packet@xetex Embed the xmp packet using xdvipdfmx-specific \special commands. I don't
                           know how to tell xdvipdfmx always to leave the Metadata stream uncompressed,
                           so the XMP metadata is likely to be missed by non-PDF-aware XMP viewers.
```

```
1265 \newcommand*{\hyxmp@embed@packet@xetex}{%
1266 \special{pdf:stream @hyxmp@Metadata (\hyxmp@xml)
1267 <<
1268 /Type /Metadata
```

```
1269 /Subtype /XML
1270 >>
1271 }%
1272 \special{pdf:put @catalog
1273 <<
1274 /Metadata @hyxmp@Metadata
1275 >>
1276 }%
1277 }
```
# <span id="page-54-1"></span>3.7 Final clean-up

Having saved the category code of """ at the start of the package code (Section [3.1\)](#page-11-0), we now restore that character's original category code.

1278 \catcode'\"=\hyxmp@dq@code

# 4 Future Work

Help wanted Ideally, \xmpquote should automatically replace all commas with \xmpcomma. Unfortunately, my TEX skills are insufficient to pull that off. If you know a way to make \xmpquote{Hello, world} work with both Unicode and non-Unicode encodings and with all TEX engines (pdfTEX, LuaTEX, X<sub>T</sub>TEX, etc.), please send me a code patch.

# <span id="page-54-0"></span>A Sample XMP packet

The following is an example of a complete xmp packet as may be produced by hyperxmp. This packet corresponds to the metadata included in the sample LAT<sub>E</sub>X document presented on pages [6–](#page-5-0)[7.](#page-6-0) For clarity, metadata values, either specified explicitly by the document or introduced automatically by hyperxmp, are colored blue.

```
<?xpacket begin="\357\273\277" id="W5M0MpCehiHzreSzNTczkc9d"?>
<x:xmpmeta xmlns:x="adobe:ns:meta/" x:xmptk="3.1-702">
  <rdf:RDF xmlns:rdf="http://www.w3.org/1999/02/22-rdf-syntax-ns#">
      <rdf:Description rdf:about=""
           xmlns:pdf="http://ns.adobe.com/pdf/1.3/">
           <pdf:Keywords>
             energy quanta, Hertz effect, quantum physics
           </pdf:Keywords>
           <pdf:Producer>pdfTeX-1.40.10</pdf:Producer>
      </rdf:Description>
      <rdf:Description rdf:about=""
          xmlns:xmpRights="http://ns.adobe.com/xap/1.0/rights/">
         <xmpRights:Marked>True</xmpRights:Marked>
```

```
<xmpRights:WebStatement>
     http://creativecommons.org/licenses/by-nc-nd/3.0/
   </xmpRights:WebStatement>
</rdf:Description>
<rdf:Description rdf:about=""
      xmlns:dc="http://purl.org/dc/elements/1.1/">
   <dc:format>application/pdf</dc:format>
   <dc:title>
       <rdf:Alt>
          <rdf:li xml:lang="en">
             On a heuristic viewpoint concerning the production and
             transformation of light
          \langle \text{rdf}:\text{li}\rangle<rdf:li xml:lang="x-default">
            On a heuristic viewpoint concerning the production and
            transformation of light
          \langle \text{rdf:li}\rangle<rdf:li xml:lang="de">
            Über einen die Erzeugung und Verwandlung des Lichtes
            betreffenden heuristischen Gesichtspunkt
          \langle \text{rdf:li}\rangle\langle \text{rdf:Alt}\rangle</dc:title>
   <dc:description>
      <rdf:Alt>
          <rdf:li xml:lang="en">photoelectric effect</rdf:li>
          <rdf:li xml:lang="x-default">photoelectric effect</rdf:li>
       \langle \text{rdf:Alt}\rangle</dc:description>
   <dc:rights>
      <rdf:Alt>
          <rdf:li xml:lang="en">
            Copyright (C) 1905, Albert Einstein
          \langle \text{rdf:li}\rangle<rdf:li xml:lang="x-default">
            Copyright (C) 1905, Albert Einstein
          \langle \text{rdf:li}\rangle\langle \text{rdf:Alt}\rangle</dc:rights>
   <dc:creator>
      <rdf:Seq>
          <rdf:li>Albert Einstein</rdf:li>
       \langle \text{rdf}:Seq>
   </dc:creator>
   <dc:subject>
      <rdf:Bag>
```

```
<rdf:li>energy quanta</rdf:li>
         <rdf:li>Hertz effect</rdf:li>
         <rdf:li>quantum physics</rdf:li>
      \langle \text{rdf}:Bag>
  </dc:subject>
   <dc:date>
      <rdf:Seq>
         <rdf:li>1905-03-17</rdf:li>
      \langle \text{rdf}:Seq>
  </dc:date>
   <dc:language>
      <rdf:Bag>
         <rdf:li>en</rdf:li>
      \langle \text{rdf}: \text{Bag}\rangle</dc:language>
    <dc:type>
       <rdf:Bag>
          <rdf:li>Text</rdf:li>
       \langle \text{rdf:Bag} \rangle</dc:type>
   <dc:source>einstein.tex</dc:source>
</rdf:Description>
<rdf:Description rdf:about=""
      xmlns:photoshop="http://ns.adobe.com/photoshop/1.0/">
   <photoshop:AuthorsPosition>
     Technical Assistant, Level III
   </photoshop:AuthorsPosition>
   <photoshop:CaptionWriter>Scott Pakin</photoshop:CaptionWriter>
</rdf:Description>
<rdf:Description rdf:about=""
    xmlns:pdfaExtension="http://www.aiim.org/pdfa/ns/extension/"
    xmlns:pdfaSchema="http://www.aiim.org/pdfa/ns/schema#"
    xmlns:pdfaProperty="http://www.aiim.org/pdfa/ns/property#"
    xmlns:pdfaType="http://www.aiim.org/pdfa/ns/type#"
    xmlns:pdfaField="http://www.aiim.org/pdfa/ns/field#">
  <pdfaExtension:schemas>
    <rdf:Bag>
      <rdf:li rdf:parseType="Resource">
        <pdfaSchema:schema>IPTC Core Schema</pdfaSchema:schema>
        <pdfaSchema:namespaceURI>http://iptc.org/std/Iptc4xmpCore/1.0/xmlns/</pdfaSchema:namespaceURI>
        <pdfaSchema:prefix>Iptc4xmpCore</pdfaSchema:prefix>
        <pdfaSchema:property>
          <rdf:Seq>
             <rdf:li rdf:parseType="Resource">
               <pdfaProperty:name>CreatorContactInfo</pdfaProperty:name>
               <pdfaProperty:valueType>contactinfo</pdfaProperty:valueType>
```

```
<pdfaProperty:category>external</pdfaProperty:category>
      <pdfaProperty:description>contact information for the document's creator</pdfaProperty:description>
    \langle \text{rdf:li}\rangle\langle \text{rdf}: \text{Seq} \rangle</pdfaSchema:property>
<pdfaSchema:valueType>
  <rdf:Seq>
    <rdf:li rdf:parseType="Resource">
      <pdfaType:type>contactinfo</pdfaType:type>
      <pdfaType:namespaceURI>http://iptc.org/std/Iptc4xmpCore/1.0/xmln
      <pdfaType:prefix>Iptc4xmpCore</pdfaType:prefix>
      <pdfaType:description>contact information</pdfaType:description>
      <pdfaType:field>
         <rdf:Seq>
           <rdf:li rdf:parseType="Resource">
             <pdfaField:name>CiAdrExtadr</pdfaField:name>
             <pdfaField:valueType>Text</pdfaField:valueType>
             <pdfaField:description>contact address</pdfaField:description>
           \langle \text{rdf:li}\rangle<rdf:li rdf:parseType="Resource">
             <pdfaField:name>CiAdrCity</pdfaField:name>
             <pdfaField:valueType>Text</pdfaField:valueType>
             <pdfaField:description>contact city</pdfaField:description>
           \langle \text{rdf:li}\rangle<rdf:li rdf:parseType="Resource">
             <pdfaField:name>CiAdrRegion</pdfaField:name>
             <pdfaField:valueType>Text</pdfaField:valueType>
             <pdfaField:description>contact region</pdfaField:description>
           \langle \text{rdf:li}\rangle<rdf:li rdf:parseType="Resource">
             <pdfaField:name>CiAdrPcode</pdfaField:name>
             <pdfaField:valueType>Text</pdfaField:valueType>
             <pdfaField:description>contact postal code</pdfaField:description>
           \langle \text{rdf:li}\rangle<rdf:li rdf:parseType="Resource">
             <pdfaField:name>CiAdrCtry</pdfaField:name>
             <pdfaField:valueType>Text</pdfaField:valueType>
             <pdfaField:description>contact country</pdfaField:description>
           \langle \text{rdf:li}\rangle<rdf:li rdf:parseType="Resource">
             <pdfaField:name>CiTelWork</pdfaField:name>
             <pdfaField:valueType>Text</pdfaField:valueType>
             <pdfaField:description>contact telephone number</pdfaField
           \langle \text{rdf:li}\rangle<rdf:li rdf:parseType="Resource">
             <pdfaField:name>CiEmailWork</pdfaField:name>
```

```
<pdfaField:valueType>Text</pdfaField:valueType>
                     <pdfaField:description>contact email address</pdfaField:description>
                   \langle \text{rdf:li}\rangle<rdf:li rdf:parseType="Resource">
                     <pdfaField:name>CiUrlWork</pdfaField:name>
                     <pdfaField:valueType>Text</pdfaField:valueType>
                     <pdfaField:description>contact url</pdfaField:description>
                   \langle \text{rdf:li}\rangle\langle \text{rdf}:Seq>
               </pdfaType:field>
            \langle \text{rdf:li}\rangle\langle \text{rdf}:Seq>
        </pdfaSchema:valueType>
      \langle \text{rdf:li}\rangle\langlerdf:Bag>
  </pdfaExtension:schemas>
</rdf:Description>
<rdf:Description rdf:about=""
     xmlns:Iptc4xmpCore="http://iptc.org/std/Iptc4xmpCore/1.0/xmlns/">
<Iptc4xmpCore:CreatorContactInfo rdf:parseType="Resource">
   <Iptc4xmpCore:CiAdrExtadr>Kramgasse 49</Iptc4xmpCore:CiAdrExtadr>
   <Iptc4xmpCore:CiAdrCity>Bern</Iptc4xmpCore:CiAdrCity>
   <Iptc4xmpCore:CiAdrPcode>3011</Iptc4xmpCore:CiAdrPcode>
   <Iptc4xmpCore:CiAdrCtry>Switzerland</Iptc4xmpCore:CiAdrCtry>
   <Iptc4xmpCore:CiTelWork>031 312 00 91</Iptc4xmpCore:CiTelWork>
   <Iptc4xmpCore:CiEmailWork>aeinstein@ipi.ch</Iptc4xmpCore:CiEmailWork>
   <Iptc4xmpCore:CiUrlWork>
     http://einstein.biz/,
     https://www.facebook.com/AlbertEinstein
   </Iptc4xmpCore:CiUrlWork>
</Iptc4xmpCore:CreatorContactInfo>
</rdf:Description>
<rdf:Description rdf:about=""
      xmlns:xmp="http://ns.adobe.com/xap/1.0/">
   <xmp:CreateDate>2017-11-26T22:54:45-07:00</xmp:CreateDate>
   <xmp:ModifyDate>2017-11-26T22:54:45-07:00</xmp:ModifyDate>
   <xmp:MetadataDate>2017-11-26T22:54:45-07:00</xmp:MetadataDate>
   <xmp:CreatorTool>LaTeX with hyperref package</xmp:CreatorTool>
   <xmp:BaseURL>
     http://mirror.ctan.org/macros/latex/contrib/hyperxmp/
   </xmp:BaseURL>
</rdf:Description>
<rdf:Description rdf:about=""
      xmlns:xmpMM="http://ns.adobe.com/xap/1.0/mm/">
   <xmpMM:DocumentID>
     uuid:0595fdce-41dc-e4c4-6c418dc4ce46
```

```
</xmpMM:DocumentID>
         <xmpMM:InstanceID>
           uuid:efd754c4-1d7f-200a-ef754ce413ea
         </xmpMM:InstanceID>
      </rdf:Description>
   \langlerdf:RDF>
</x:xmpmeta>
<?xpacket end="w"?>
```
# References

- [1] Adobe Systems, Inc., San Jose, California. Adobe Acrobat X SDK Help, pdfmark Reference. Available from [http://www.adobe.com/devnet/acrobat/](http://www.adobe.com/devnet/acrobat/documentation.html) [documentation.html](http://www.adobe.com/devnet/acrobat/documentation.html).
- <span id="page-59-6"></span>[2] Adobe Systems, Inc. PostScript Language Reference Manual. Addison-Wesley, 2nd edition, January 1996, ISBN: 0-201-18127-4.
- <span id="page-59-1"></span>[3] Adobe Systems, Inc., San Jose, California. Document Management—Portable Document Format—Part 1: PDF 1.7, July 2008. ISO 32000-1 standard document. Available from [http://wwwimages.adobe.com/www.adobe.com/](http://wwwimages.adobe.com/www.adobe.com/content/dam/Adobe/en/devnet/pdf/pdfs/PDF32000_2008.pdf) [content/dam/Adobe/en/devnet/pdf/pdfs/PDF32000\\_2008.pdf](http://wwwimages.adobe.com/www.adobe.com/content/dam/Adobe/en/devnet/pdf/pdfs/PDF32000_2008.pdf).
- <span id="page-59-0"></span>[4] Adobe Systems, Inc., San Jose, California. XMP Specification Part 1: Data model, Serialization, and Core Properties, April 2012. Available from [http://wwwimages.adobe.com/www.adobe.com/content/dam/Adobe/](http://wwwimages.adobe.com/www.adobe.com/content/dam/Adobe/en/devnet/xmp/pdfs/cc-201306/XMPSpecificationPart1.pdf) [en/devnet/xmp/pdfs/cc-201306/XMPSpecificationPart1.pdf](http://wwwimages.adobe.com/www.adobe.com/content/dam/Adobe/en/devnet/xmp/pdfs/cc-201306/XMPSpecificationPart1.pdf).
- <span id="page-59-3"></span>[5] DCMI Usage Board DCMI Metadata Terms, June 14, 2012. Available from <http://dublincore.org/documents/dcmi-terms/>.
- <span id="page-59-5"></span>[6] Michael Downes. Around the bend #15, answers, 4th (last) installment. [comp.text.tex](news:comp.text.tex) newsgroup posting, January 3, 1994. Archived by Google at [http://groups.google.com/group/comp.text.tex/](http://groups.google.com/group/comp.text.tex/msg/7da7643b9e8f3b48) [msg/7da7643b9e8f3b48](http://groups.google.com/group/comp.text.tex/msg/7da7643b9e8f3b48).
- <span id="page-59-4"></span>[7] International Press Telecommunications Council. IPTC Photo Metadata: Core 1.1/Extension 1.1, July 2010. Revision 1. Available from [http://www.iptc.org/std/photometadata/specification/](http://www.iptc.org/std/photometadata/specification/IPTC-PhotoMetadata-201007_1.pdf) [IPTC-PhotoMetadata-201007\\_1.pdf](http://www.iptc.org/std/photometadata/specification/IPTC-PhotoMetadata-201007_1.pdf).
- <span id="page-59-2"></span>[8] Internet Assigned Numbers Authority. Language subtag registry, January 11, 2011. Available from [http://www.iana.org/assignments/](http://www.iana.org/assignments/language-subtag-registry) [language-subtag-registry](http://www.iana.org/assignments/language-subtag-registry).
- <span id="page-59-7"></span>[9] Paul J. Leach, Michael Mealling, and Rich Salz. A Universally Unique IDentifier (UUID) URN namespace. Request for Comments 4122, Internet Engineering Task Force, Network Working Group, July 2005. Category: Standards Track. Available from <http://www.ietf.org/rfc/rfc4122.txt>.
- <span id="page-60-3"></span><span id="page-60-2"></span>[10] PDF/A Competence Center, Berlin, Germany. TechNote 0008: Predefined XMP Properties in PDF/A-1, March 20, 2008. Available from [http://www.pdfa.org/wp-content/uploads/2011/08/tn0008\\_](http://www.pdfa.org/wp-content/uploads/2011/08/tn0008_predefined_xmp_properties_in_pdfa-1_2008-03-20.pdf) [predefined\\_xmp\\_properties\\_in\\_pdfa-1\\_2008-03-20.pdf](http://www.pdfa.org/wp-content/uploads/2011/08/tn0008_predefined_xmp_properties_in_pdfa-1_2008-03-20.pdf).
- <span id="page-60-1"></span>[11] PDF/A Competence Center, Berlin, Germany. TechNote 0009: XMP Extension Schemas in PDF/A-1, March 20, 2008. Available from [http://www.pdfa.org/wp-content/uploads/2011/08/tn0009\\_](http://www.pdfa.org/wp-content/uploads/2011/08/tn0009_xmp_extension_schemas_in_pdfa-1_2008-03-20.pdf) [xmp\\_extension\\_schemas\\_in\\_pdfa-1\\_2008-03-20.pdf](http://www.pdfa.org/wp-content/uploads/2011/08/tn0009_xmp_extension_schemas_in_pdfa-1_2008-03-20.pdf).
- <span id="page-60-0"></span>[12] Misha Wolf and Charles Wicksteed. Date and time formats. Note NOTEdatetime, World Wide Web Consortium (W3C), September 15, 1997. Available from <http://www.w3.org/TR/NOTE-datetime>.

# Change History

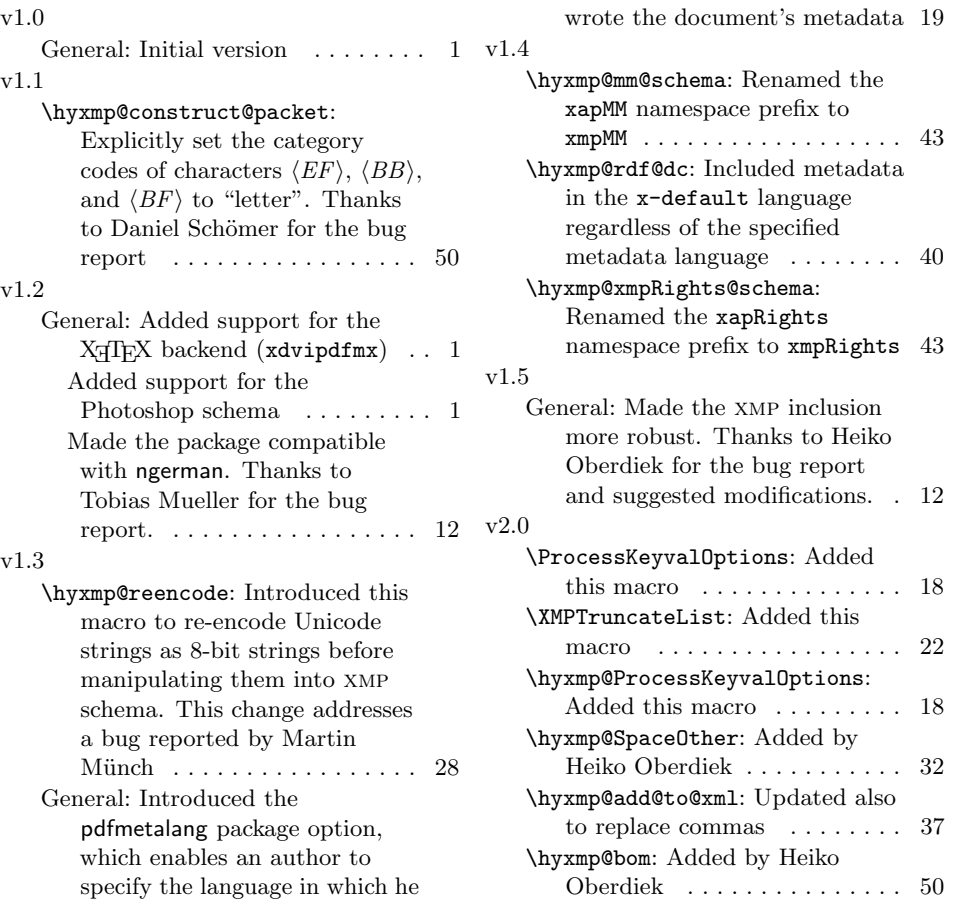

<span id="page-61-0"></span>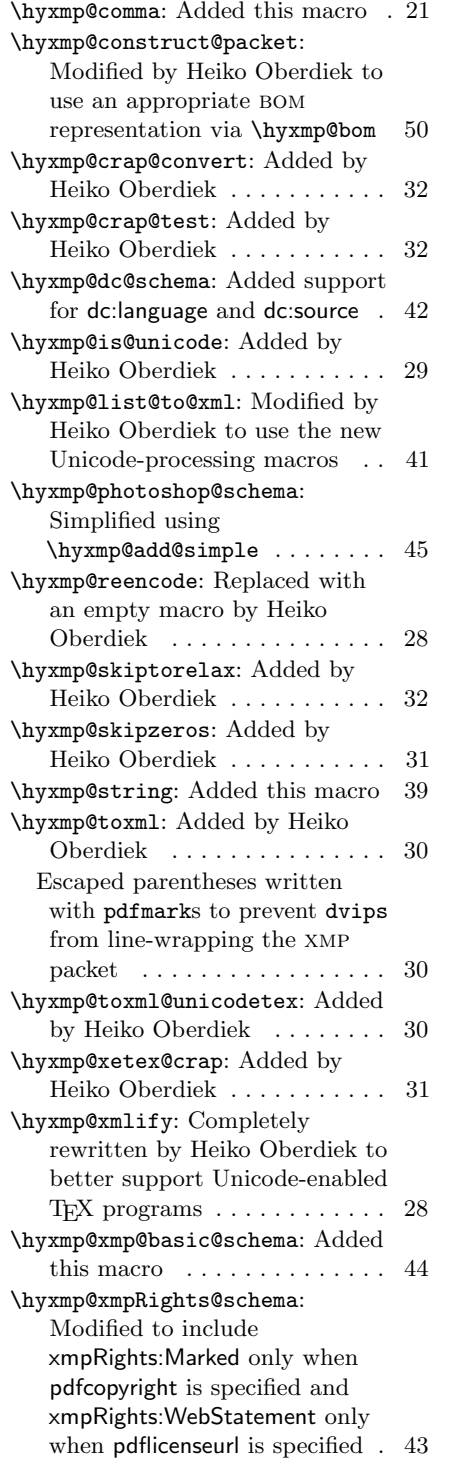

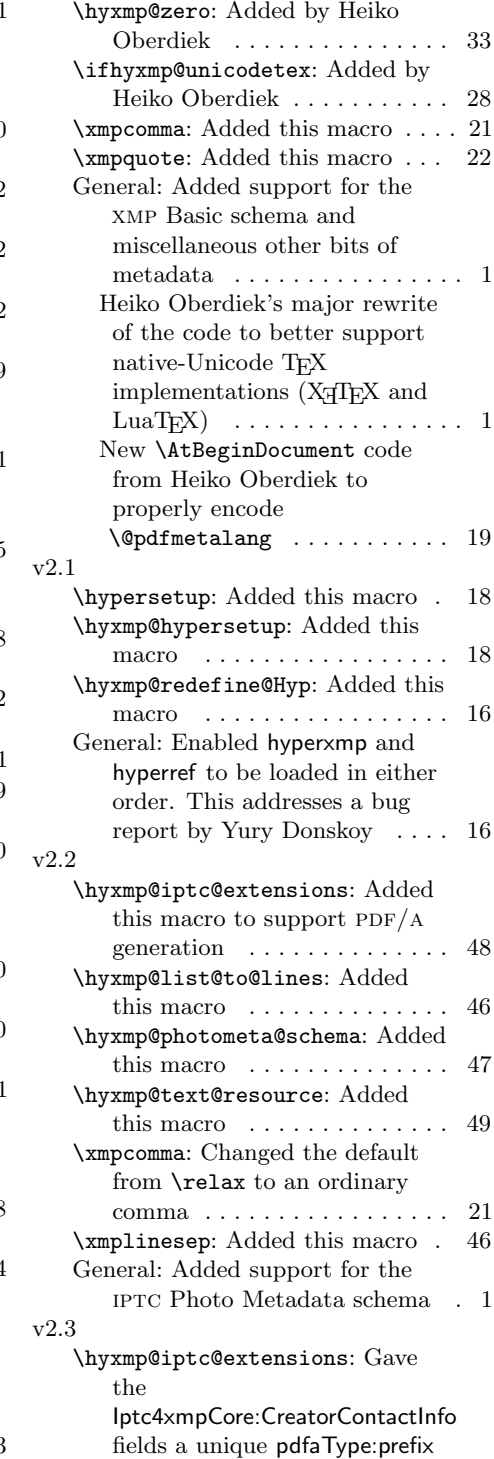

<span id="page-62-0"></span>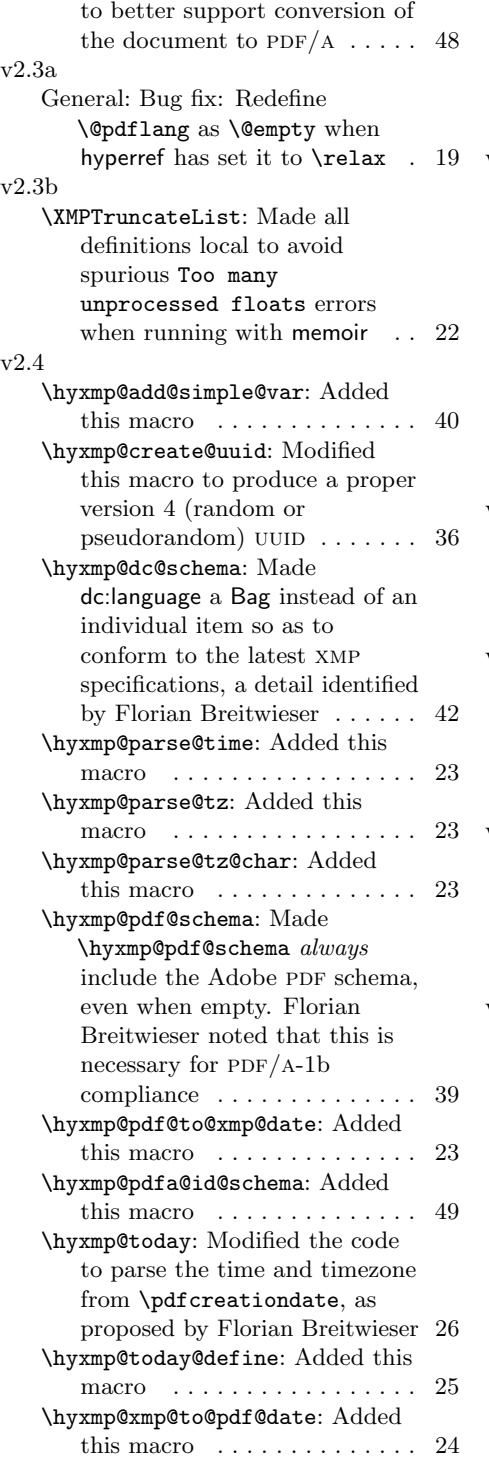

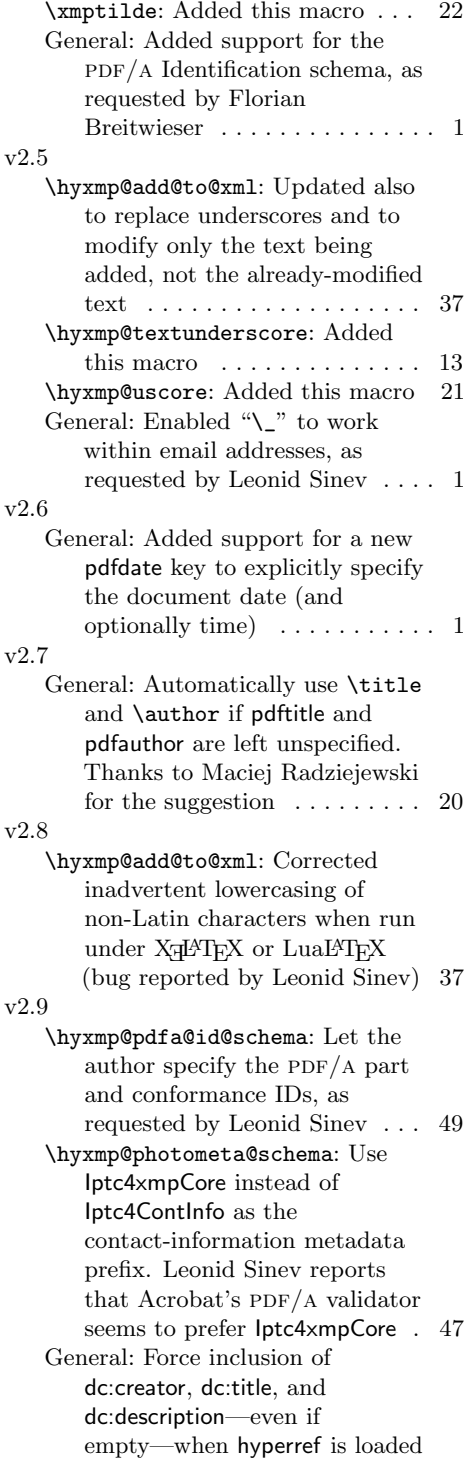

<span id="page-63-0"></span>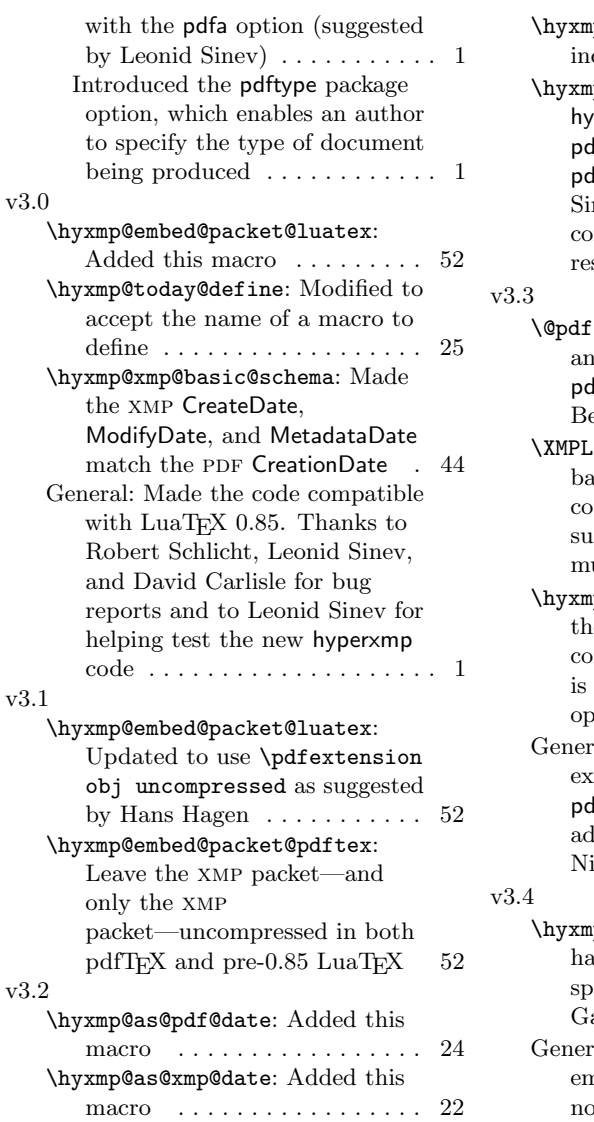

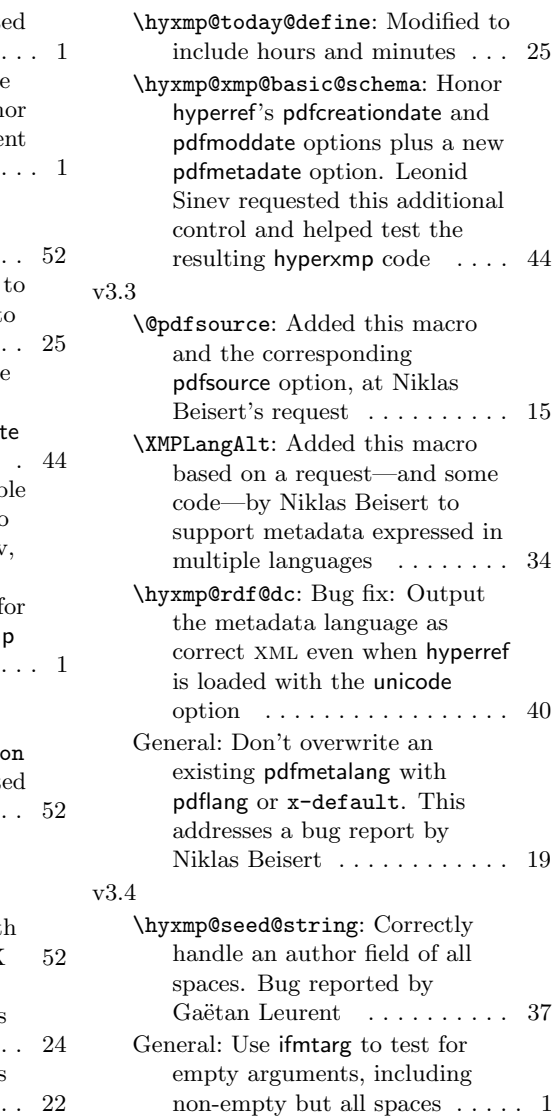

# Index

Numbers written in italic refer to the page where the corresponding entry is described; numbers underlined refer to the code line of the definition; numbers in roman refer to the code lines where the entry is used.

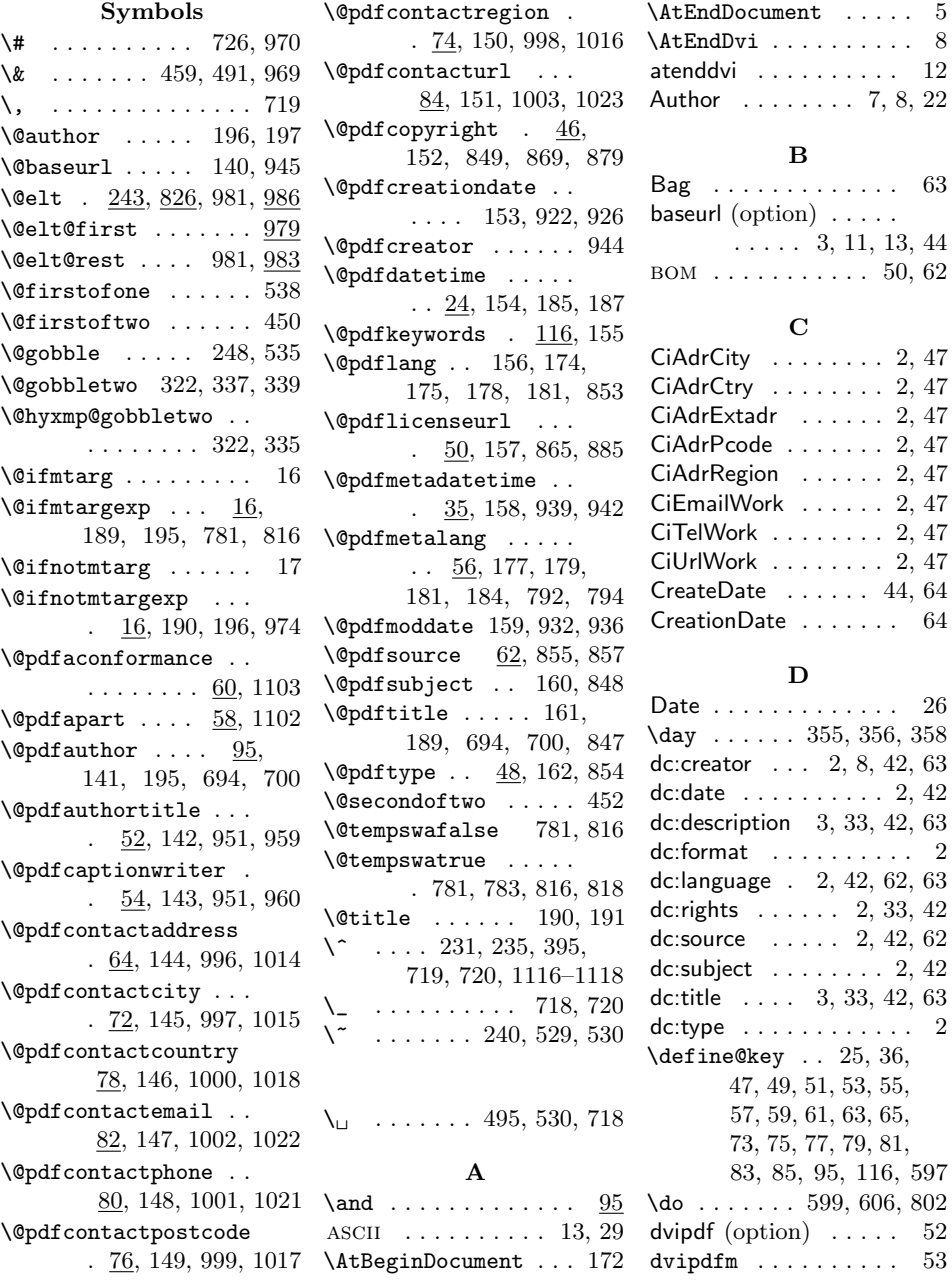

dvips (option)  $\ldots \ldots$  [52](#page-51-0) dvips . . . . . . . . [7,](#page-6-1) [30,](#page-29-0) [62](#page-61-0) dvipsone (option) . . . . [52](#page-51-0) dviwindo (option) . . . [52](#page-51-0)

#### E

\EdefEscapeHex 418, 431 \EdefUnescapeHex . . . 435  $\verb+\EdefUnescapeString +405+$ ETX  $\ldots \ldots \ldots 21, 28$  $\ldots \ldots \ldots 21, 28$  $\ldots \ldots \ldots 21, 28$ 

# G

Ghostscript ........ [7](#page-6-1)

#### H

\Hy@driver . . . . . . . . . 4, 1148, 1152, 1156, 1160, 1165 \Hy@unicodefalse . 27, 38 hyperref  $\ldots$  .  $1, 3-6$ , [8,](#page-7-2) [11,](#page-10-0) [13,](#page-12-0) [16,](#page-15-0) [18–](#page-17-0) [20,](#page-19-0) [39,](#page-38-1) [51,](#page-50-0) [52,](#page-51-0) [62–](#page-61-0)[64](#page-63-0) \hypersetup 133, 191, 197 hyperxmp  $\dots \dots 1-6$ , [8](#page-7-2)[–16,](#page-15-0) [19](#page-18-0)[–22,](#page-21-1) [28,](#page-27-1) [35,](#page-34-0) [39,](#page-38-1) [51,](#page-50-0) [55,](#page-54-2) [62,](#page-61-0) [64](#page-63-0) \hyxmp@@is@unicode . 439 \hyxmp@add@simple . . . 752, 755, 761, 857, 885, 920, 923, 925, 930, 933, 935, 940, 942, 944, 945, 959, 960, 1015– 1018, 1102, 1103 \hyxmp@add@simple@var  $\ldots$  747, 748, 771 \hyxmp@add@to@xml . . . . . . . . . . 705, 731, 743, 757, 766, 775, 788, 795, 799, 804, 809, 821, 829, 835, 842, 859, 875, 881, 886, 894, 914, 946, 954, 963, 976, 980, 984, 990, 1008, 1027, 1034,

1075, 1088, 1098, 1104, 1124, 1138 \hyxmp@alt@description  $\ldots \ldots 593,603$ \hyxmp@alt@rights . . . . . . . . . . 593, 604 \hyxmp@alt@title 593, 602 \hyxmp@and . . . . . . . . 95 \hyxmp@append@hex . . . 642, 661–663, 667 \hyxmp@append@hex@iii . 660, 666, 676, 687 \hyxmp@append@hex@iv  $\ldots$  . 665, 671, 672, 674, 689–691 \hyxmp@as@pdf@date . 282 \hyxmp@as@xmp@date . 30, 41, 254, 926, 936  $\hbox{\tt \hbox{hymp@atQend}}$  ...  $\hbox{\tt 3},\hbox{\tt 201}$ \hyxmp@big@prime . . . . 616, 619, 629, 639 \hyxmp@big@prime@ii  $\ldots \ldots$  . 616, 638 \hyxmp@bom . . 1109, 1124 \hyxmp@comma . . . . . .  $\ldots$  66, 96, 117, 230 \hyxmp@commas@to@list . 214, 245, 827, 988 \hyxmp@commas@to@list@i  $\ldots \ldots 216, \underline{218}$ \hyxmp@concated@metadata . . . . . . . . . . . <u>138</u> \hyxmp@construct@packet  $\ldots \ldots$  1122, 1146 \hyxmp@count@non@spaces . . . . . . 1246, 1257 \hyxmp@count@spaces  $\ldots$  . . 1245,  $1248$ \hyxmp@crap@convert . . . . . . . . 521, 555 \hyxmp@crap@result . . . . . . . . . 511, 547 \hyxmp@crap@test 518, 543 \hyxmp@create@uuid . . . . . 669, 697, 703 \hyxmp@createdate . .  $\ldots$  . 902, 920, 923, 930, 933, 940 \hyxmp@cur@lang 599, 607

\hyxmp@dc@schema . . .  $\ldots \ldots$  . 841, 1132 \hyxmp@def@DocumentID  $\ldots \ldots$  . . . . 693, 892 \hyxmp@def@InstanceID  $\ldots \ldots$  . 699, 893 \hyxmp@define@createdate  $\ldots \ldots \ldots \frac{902}{903}$ \hyxmp@DocumentID . .  $\ldots \ldots 693,897$  $\hbox{\texttt{hympdq@code}}$  . 1, 1278  $\hbox{\hbox{hyper}}$ .. 3, 1145 \hyxmp@embed@packet  $\ldots \ldots 203, 1145$ \hyxmp@embed@packet@dvipdfm  $\ldots$  . . 1157, <u>1227</u> \hyxmp@embed@packet@luatex  $\ldots$  . . . 1153, <u>1190</u> \hyxmp@embed@packet@pdfmark . . . . . . 1169, 1197 \hyxmp@embed@packet@pdftex  $\ldots$  . 1149,  $\frac{1177}{2}$ \hyxmp@embed@packet@xetex  $\ldots$  . . 1161, 1265 \hyxmp@find@metadata . . . . . . . .  $138, 202$ \hyxmp@first@char . . 252 \hyxmp@first@char@i  $\ldots$  252, 255, 283 \hyxmp@gobbletwo ... 322  $\hbox{\tt \hbox{\sc b}}$  ....  $725$ , 1037–1040, 1128 \hyxmp@Hyp@pdfauthor 89 \hyxmp@Hyp@pdfkeywords . . . . . . . . . . . 110 \hyxmp@hypersetup . . 133 \hyxmp@InstanceID . . . . . . . . . . 699, 898 \hyxmp@iptc@extensions  $\ldots \ldots 1007, \underline{1033}$ \hyxmp@is@unicode . .  $\ldots$  407, 424, 439 \hyxmp@LA@accept . . .  $\ldots$  . 596, 602–604  $\hbox{\tt \hbox{\tt \hbox{hymp01egal}}}$  ...... 864 \hyxmp@list . . . . . . . . 827, 833, 988, 989 \hyxmp@list@to@lines . . . . . . . . 973, 1014, 1021–1023

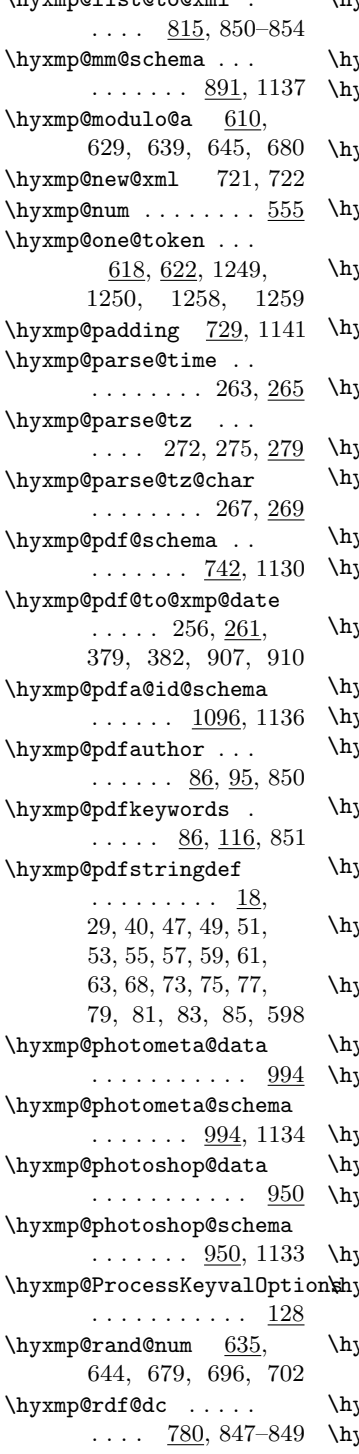

 $\hbar$ wymp@ligt@to@xml

\hyxmp@redefine@Hyp  $\ldots$  . 88, 130, 135  $\texttt{yxmp@reencode}$  ...  $\underline{400}$  $\gamma$ xmp@rights . . . . . . 864, 867, 871, 873 yxmp@seed@rng ...  $\ldots$  618, 695, 701 \hyxmp@seed@rng@i . . . . . . . . . . 620, 622 \hyxmp@seed@string .  $\ldots \ldots \ldots$  693, 699 \hyxmp@set@rand@num  $\ldots$  . 635, 643, 678 /xmp@skiptorelax .  $\ldots \ldots 548, 554$ yxmp@skipzeros ...  $506$ /xmp@SpaceOther . .  $\ldots \ldots 515, 528$  $\texttt{yxmp@string}$  .....  $761$  $\mu$ xmp@string@len ..  $\ldots$  . . . 1228, <u>1243</u>  $\mu$ xmp@sublist .... . 219, 220, 223, 224  $\mu$ xmp@temp@list ...  $243$  $\mu$ xmp@temp@str ...  $243$ /xmp@text . . . . . . .  $.403, 481, 511, 555$ \hyxmp@text@resource  $\ldots$  1067–1074,  $\frac{1087}{1087}$ \hyxmp@textunderscore . . . . . . . . . . . . <u>18</u> /xmp@today . . . . . . . 187, 375, 700, 852 /xmp@today@define  $\ldots$   $\frac{348}{377}$ , 905  $\text{symp@toxml}$  . 433,  $\overline{456}$ \hyxmp@toxml@unicodetex . . . . . . . . 421, 481  $\mu$ xmp@trimb . . 388,  $391$  $\mu$ xmp@trimc . . 391, 392  $\mu$ xmp@trimspaces ..  $\ldots \ldots 223, \frac{384}{3}$ yxmp@try ........  $\underline{511}$ \hyxmp@unicodetexfalse . . . . . . . . . . . 394 \hyxmp@unicodetextrue . . . . . . . . . . . <u>394</u>  $\mu$ xmp@uscore .. 20,  $234$ \hyxmp@value .. 598, 787 \ifluatex ... 1179, 1183

\hyxmp@x@default . . . . 179, 741, 792, 800 \hyxmp@xetex@crap . .  $\ldots \ldots 412, \underline{511}$ \hyxmp@xml . . . . . . . . 722, 729, 1122, 1186, 1194, 1217, 1228, 1235, 1266  $\hbox{\tt \hbox{hymp0xmlified}} \quad 403,$ 767, 776, 787, 796, 805, 827, 988 \hyxmp@xmlify . . . . .  $\ldots$  . 184,  $\underline{403}$ , 765, 774, 786, 794, 803, 826, 987 \hyxmp@xmp@basic@schema  $\ldots \ldots$  913, 1135 \hyxmp@xmp@to@pdf@date . . . . . . . . 286, 289 \hyxmp@xmp@to@pdf@date@i . . . . . . . . 290,  $292$ \hyxmp@xmp@to@pdf@date@ii  $\ldots \ldots 295, 298$ \hyxmp@xmp@to@pdf@date@iii . . . . . . . . 301, 304 \hyxmp@xmp@to@pdf@date@iv  $\ldots \ldots 307, \underline{310}$ \hyxmp@xmp@to@pdf@date@v  $\ldots \ldots 313, \underline{316}$ \hyxmp@xmp@to@pdf@date@vi . . . . . . . . 319, 323 \hyxmp@xmp@to@pdf@date@vii  $\ldots$  326, 329,  $\frac{339}{3}$ \hyxmp@xmp@to@pdf@date@viii  $\ldots \ldots 342, \underline{345}$ \hyxmp@xmpRights@schema  $\ldots \ldots$  863, 1131 \hyxmp@zero . . . . 564, 571, 578, 584, 589 I IETF  $\ldots \ldots \ldots \ldots 5$  $\ldots \ldots \ldots \ldots 5$ \if@tempswa . . . 785, 820 \iffalse ..... 780, 815

\ifHy@pdfa . . . . . . . . 847, 848, 850, 1097 \ifhyxmp@unicodetex 394, 406, 708, 1110 ifluatex . . . . . . . . . . . [52](#page-51-0)

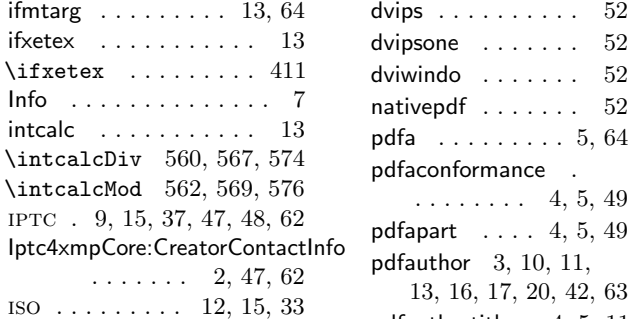

#### J

 $\lambda$ jobname ... 62, 166, 207, 694, 700, 1166

# K

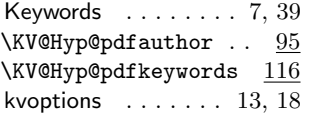

# L

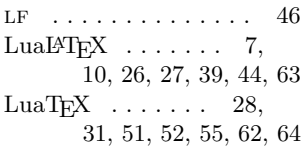

# M

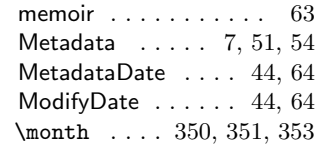

# N

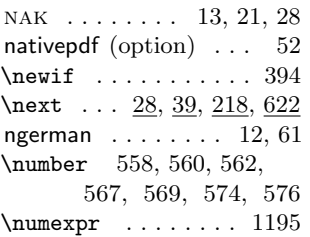

# O

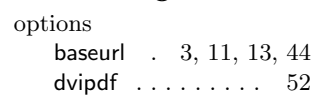

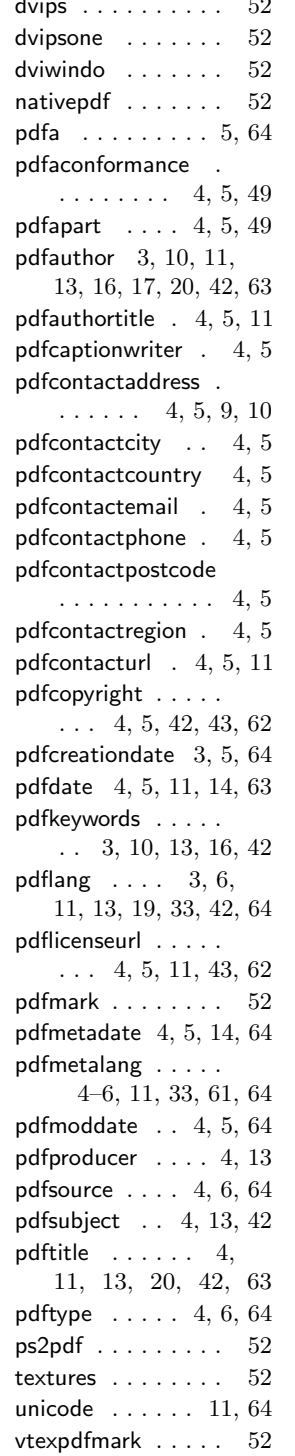

# P

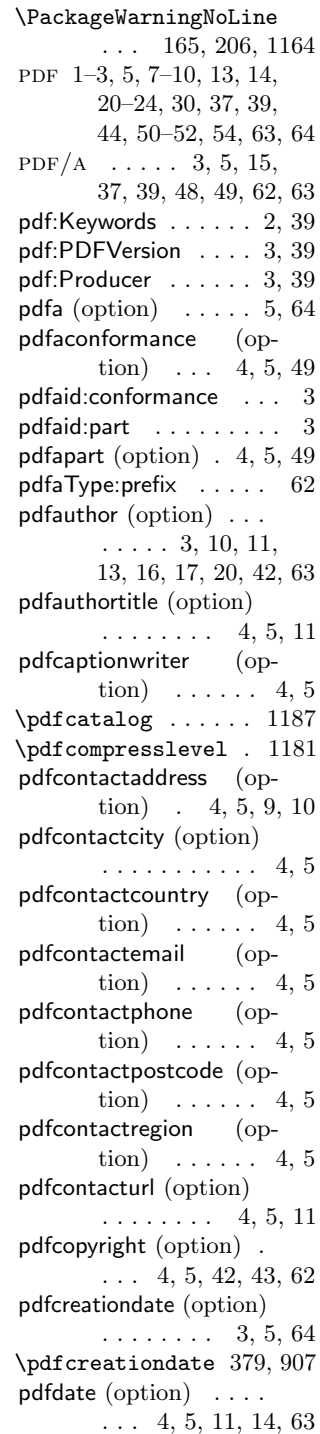

PDFDocEncoding . . .  $\ldots \ldots 16, 28, 29$  $\ldots \ldots 16, 28, 29$  $\ldots \ldots 16, 28, 29$  $\ldots \ldots 16, 28, 29$ pdfescape . . . . . . . . [13](#page-12-0) \pdfextension 1191, 1195 \pdffeedback . . . . . . . . . 382, 910, 1195 pdfkeywords (option) . . . [3,](#page-2-1) [10,](#page-9-0) [13,](#page-12-0) [16,](#page-15-0) [42](#page-41-1) pdflang (option) [3,](#page-2-1) [6,](#page-5-1) [11,](#page-10-0) [13,](#page-12-0) [19,](#page-18-0) [33,](#page-32-1) [42,](#page-41-1) [64](#page-63-0) \pdflastobj ...... 1187  $pdfIPTEX$   $\dots$   $\dots$  . [3,](#page-2-1) [7,](#page-6-1) [10,](#page-9-0) [26,](#page-25-0) [39,](#page-38-1) [44](#page-43-1) pdflicenseurl (option) .  $\ldots$  [4,](#page-3-0) [5,](#page-4-1) [11,](#page-10-0) [43,](#page-42-1) [62](#page-61-0) pdfmark (option) . . . . [52](#page-51-0)  $\ndfrak{mark}$  .... 1198, 1201, 1205, 1215, 1219, 1223 pdfmetadate (option) .  $\ldots$  . . . [4,](#page-3-0) [5,](#page-4-1) [14,](#page-13-0) [64](#page-63-0) pdfmetalang (option) . [4–](#page-3-0)[6,](#page-5-1) [11,](#page-10-0) [33,](#page-32-1) [61,](#page-60-3) [64](#page-63-0) \pdfminorversion ... 752 pdfmoddate (option) .  $\ldots \ldots$  [4,](#page-3-0) [5,](#page-4-1) [64](#page-63-0) \pdfobj . . . . . . . . . 1183 pdfproducer (option) [4,](#page-3-0) [13](#page-12-0) pdfsource (option) [4,](#page-3-0) [6,](#page-5-1) [64](#page-63-0) \pdfstringdef ...... 21 pdfsubject (option) . .  $\ldots$  . . . . . [4,](#page-3-0) [13,](#page-12-0) [42](#page-41-1)  $pdfTr[X \dots \dots \dots \dots \quad 12]$ [30,](#page-29-0) [51,](#page-50-0) [52,](#page-51-0) [55,](#page-54-2) [64](#page-63-0) pdftitle (option) . . [4,](#page-3-0) [11,](#page-10-0) [13,](#page-12-0) [20,](#page-19-0) [42,](#page-41-1) [63](#page-62-0) pdftype (option) . [4,](#page-3-0) [6,](#page-5-1) [64](#page-63-0)  $\left\{ \mathbf{b} \right\}$  . . . . . . 755 photoshop:AuthorsPosition . . . . . . . . . . [3,](#page-2-1) [45](#page-44-1) photoshop:CaptionWriter . . . . . . . . . . [3,](#page-2-1) [45](#page-44-1) pi . . . . . . . . . . . . . . . [37](#page-36-0) \ProcessKeyvalOptions . . . . . . . . . . . 128

 $ps2pdf (option)$  . . . . . . [52](#page-51-0) Q

\Q . . . . . . . . . . 384, 393 R RDF . . . . . . . . . . . . . . [41](#page-40-0) rdf:li . . . . . . . . . . . . . . [2](#page-1-0) rdf:Seq . . . . . . . . . . . . [2](#page-1-0)  $\verb+\renewcommand + \ldots+ 129+$ \RequirePackage . . .  $\ldots$  7, 10–15, 1176

# S

 $\S$ E->pdfdoc@03 ....  $401$  $\S$ E->pdfdoc@15 ....  $402$  $\setminus$ setkeys ......... 608  $\text{special}$  ..... 1229, 1237, 1266, 1272 stringenc . . . . . . . . . . [13](#page-12-0) \StringEncodingConvert . . . . . . . . 408, 414, 425, 428, 523 Subject . . . . . . . . . . . . [7](#page-6-1)

# T

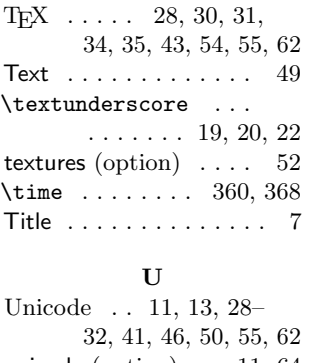

unicode (option) . . [11,](#page-10-0) [64](#page-63-0) URL  $\ldots \ldots \ldots$  [2,](#page-1-0) [5,](#page-4-1) [11,](#page-10-0) [14,](#page-13-0) [16,](#page-15-0) [43–](#page-42-1)[45,](#page-44-1) [47](#page-46-0) UTF-16BE . . . . . . . . . [29](#page-28-0) utf-32be . . . . . . . [28,](#page-27-1) [29](#page-28-0)

Producer . . . . . . . . . . [39](#page-38-1)  $UUD$  . . . . [34,](#page-33-1) [36,](#page-35-0) [37,](#page-36-0) [63](#page-62-0)

# V

\vfuzz . . . . . . . . . . . 392 vtexpdfmark (option) . [52](#page-51-0)

# X

utf-8 . . . . . . . . . . . . [29](#page-28-0) \year . . . . . . . . . . . . 349  $\{x : \ldots : \ldots : \ldots : 511\}$  $xdvipdfmx$  . . . . . . [10,](#page-9-0) [54](#page-53-0)  $X \rightarrow \mathbb{H}^2$  . . . . . . . . . [7,](#page-6-1) [10,](#page-9-0) [26,](#page-25-0) [39,](#page-38-1) [44,](#page-43-1) [63](#page-62-0)  $X \nexists F X \dots \dots \dots \quad 13,$  $X \nexists F X \dots \dots \dots \quad 13,$ [28,](#page-27-1) [31,](#page-30-0) [54,](#page-53-0) [55,](#page-54-2) [61,](#page-60-3) [62](#page-61-0)  $XML \dots \dots \dots \ 1.2.$ [9,](#page-8-1) [20,](#page-19-0) [28–](#page-27-1)[31,](#page-30-0) [37,](#page-36-0) [39–](#page-38-1)[41,](#page-40-0) [46,](#page-45-1) [47,](#page-46-0) [50,](#page-49-1) [64](#page-63-0)  $XMP$  . . . . .  $1-3$ ,  $5-11$ , [13,](#page-12-0) [14,](#page-13-0) [19–](#page-18-0)[24,](#page-23-0) [26,](#page-25-0) [27,](#page-26-1) [30,](#page-29-0) [33,](#page-32-1) [34,](#page-33-1) [37–](#page-36-0) [44,](#page-43-1) [48,](#page-47-0) [52–](#page-51-0)[55,](#page-54-2) [61–](#page-60-3)[64](#page-63-0) xmp:BaseURL . . . . . . . [2](#page-1-0)  $xmp:C$ reate $D$ ate  $\ldots \ldots \quad 2$  $\ldots \ldots \quad 2$ xmp:CreatorTool . . . . . [3](#page-2-1) xmp:MetadataDate . . . . [2](#page-1-0)  $xmp:$ ModifyDate  $\ldots$  . [2](#page-1-0)  $\sum_{\text{subcommand}}$ ........ 66, 69, 95, 116, 229 xmpincl . . . . . . . . . . . . [3](#page-2-1)  $\MMPLangAlt$  . . . . . . . 605 \xmplinesep 968, 984, 1019 xmpMM:DocumentID . . . . . . . . [2,](#page-1-0) [34,](#page-33-1) [43](#page-42-1) xmpMM:InstanceID . . . . . . . . . [2,](#page-1-0) [34,](#page-33-1) [43](#page-42-1) \xmpquote . . . . . . . . . 67, 70, 95, 116, 238 xmpRights:Marked [2,](#page-1-0) [42,](#page-41-1) [62](#page-61-0) xmpRights:WebStatement  $\ldots$  . . . . . [2,](#page-1-0) [42,](#page-41-1) [62](#page-61-0)  $\xmp \text{ilde} \dots \dots \ 239$ \XMPTruncateList . . . 243 Y